# **Universidade** Católica de Brasília

**Construção de cDNA infeccioso de**  STRICTO SENSU EM (NOME DO PROGRAMA) PRÓ-REITORIA DE PÓS-GRADUAÇÃO E PESQUISA

# *Mestrado*

**SUDDEN DEATH-ASSOCIATED VIRUS CONSTRUÇÃO DE cDNA INFECCIOSO DE CITRUS** 

*Autor: Francisca Aline Carvalho Nunes* 

 **Universidade Católica de Brasília**  Orientador: Prof. Dr. Tatsuya Nagata

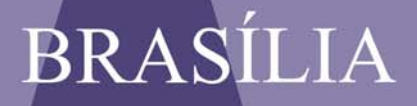

# **Livros Grátis**

http://www.livrosgratis.com.br

Milhares de livros grátis para download.

#### **FRANCISCA ALINE CARVALHO NUNES**

#### **CONSTRUÇÃO DE cDNA INFECCIOSO DE CITRUS SUDDEN DEATH-ASSOCIATED VIRUS**

Dissertação apresentada ao Programa de Pós-Graduação 'Stricto Sensu' em Ciências Genômicas e Biotecnologia da Universidade Católica de Brasília, com requisito para obtenção do Título de Mestre em Ciências Genômicas e Biotecnologia.

**Orientador:** Prof. Dr. Tatsuya Nagata

Brasília 2009

Ofereço a Deus esse trabalho, reconhecendo que Ele é a fonte de toda sabedoria e conhecimento, minha força e motivação. Quando duvidei que pudesse chegar ao fim, então pude respirar por saber que Ele é o começo e que por meio dele e para Ele são todas as coisas.

#### **AGRADECIMENTOS**

Aos meus pais por serem meus incentivadores, me dando sempre apoio e carinho e ao meu irmão por estar sempre torcendo pelo meu sucesso.

Ao Professor Dr. Tatsuya Nagata pela orientação e oportunidade de realizar esse projeto.

A todos os professores do Programa de Pós-Graduação 'Stricto Sensu' em Ciências Genômicas e Biotecnologia da Universidade Católica de Brasília, pelo crescimento do conhecimento.

A todos os funcionários da UCB pelo auxílio e presteza de sempre.

Aos meus amigos e familiares por estarem sempre do meu lado e compreenderem os meus momentos de ausência.

A todos os colegas do grupo de virologia da UCB pelo apoio nos momentos difíceis.

A Fundecitrus, Fundo de Defesa da Citricultura, pelo suporte financeiro concedido para a realização deste curso.

A banca examinadora que contribuiu para a finalização deste trabalho.

Aos meus queridos amigos que conquistei durante a graduação e mestrado, Flavia, Marco e Ciro pelas alegrias, carinho, ajuda e incentivo nas horas boas e nas horas difíceis.

A todos que contribuíram de alguma forma para o êxito deste trabalho.

*'Não há garantia de que a pesquisa resolverá todos os problemas, mas nenhum problema será resolvido sem pesquisa'.* 

Anthony H. Purcell

#### **RESUMO**

NUNES, Francisca Aline Carvalho. "Construção de cDNA infeccioso de Citrus Sudden death-associated virus". 2009. 64 páginas. Dissertação de mestrado em Ciências Genômicas e Biotecnologia. Universidade Católica Citros Sudden Death Disease de Brasília, Brasília, 2009.

 A laranja é uma fruta importante, amplamente difundida em todo o mundo, cuja planta é muito bem adaptada ao clima no Brasil. No entanto, a citricultura tem sofrido muito com uma nova doença, chamada de 'Morte Súbita dos Citros' (MSC), que foi reconhecida pela primeira vez em 2001 no Estado de Minas Gerais, Brasil. A doença causa graves prejuízos à planta, levando à morte rapidamente, o que resultou em perdas na produção de frutas em São Paulo e Minas Gerais. Esta doença é transmitida por enxertia, no entanto, seu vetor artrópode não foi identificado ainda. O agente casual da doença é provavelmente um vírus do gênero *Marafivirus* dentro da família *Tymoviridae*, chamado Citrus sudden death-associated virus (CSDaV). A construção de cDNA infeccioso de CSDaV pode fornecer uma ferramenta poderosa para estudar a interação vírus-hospedeiro na elucidação do processo básico de infecção. A técnica de PCR foi utilizada com a enzima termoestável Vent DNA polimerase (NEB) para modificação do vetor binário pGR. A região promotora da proteína 35S de CaMV foi introduzida na extremidade 5 ' do genoma utilizando sobreposição da extensão de PCR (PCR Fusion). Depois da confirmação da seqüência do genoma, o fragmento de genoma completo de CSDaV foi subclonado no vetor binário PGR, modificado de pGR106, resultando em PGR-CSDaV. Foi feito a transformação da incorporação da PGR-CSDaV em *Agrobacterium tumefaciens* (GV3101) e foi confirmada por PCR colônia. Agroinfiltração em *Nicotiana benthamiana* foi feita, logo após ocorreu a confirmação da infecção por gel poliacrialamida, Western Blot demonstando um resultado insatisfatório tanto nas amostras infiltradas como na amostra do CSDaV semi-purificada de planta infectada que foi utilizada como controle positivo. Por último realizou-se um teste de microscopia eletrônica que demonstrou a presença de partículas esféricas semelhantes a partículas virais descritas na família *Tymoviridae*.

Palavras-chave: Citros Sudden Death Disease, *Marafivirus, Tymoviridae*, *Agrobacterium tumefaciens, Nicotiana benthamiana.*

## **ABSTRACT**

The orange is an important fruit, widely spread around the world and very well suited to the climate in Brazil. However, citriculture has suffered a lot with a new disease, called "Morte Súbita dos Citros (MSC)" (Citros Sudden Death Disease) that has been recognized the first time in 2001 in Minas Gerais State, Brazil. The disease cause severe damages to plant, leading its death rapidly, which resulted in losses in fruit production in Sao Paulo and Minas Gerais States. The transmition by grafting was proved, however, its arthropod vector was not identified yet. The casual agent of the disease is believed to be a virus(es) and a new virus of *Marafivirus* genus within *Tymoviridae*  family, called Citrus sudden death-associated virus (CSDaV). The PCR was used with the thermostable enzyme Vent DNA polymerase (NEB) for modification of the binary vector PGR. The promoter region of 35S protein of CaMV was introduced at 5' end of each genome segment using overlap-extension PCR (Fusion PCR). After the confirmation of the genome sequence, the fragment of complete genome of CSDaV was subcloned into the binary vector pGR106 modified, resulting in PGR-CSDaV. Was made the transformation of incorporation of pGR-CSDaV in *Agrobacterium tumefaciens* (GV3101) and was confirmed by PCR colony. Agroinfiltration in *Nicotiana benthamiana* was made, occurred shortly after the confirmation of infection poliacrialamida gel, Western Blot showcasing a poor outcome in both samples as the sample infiltrated the CSDaV semi-purified from infected plants that was used as positive control. Finally there was a test electron microscopy which demonstrated the presence of spherical virus-like particles described in the family *Tymoviridae.* 

Keywords: Citros Sudden Death Disease, *Marafivirus, Tymoviridae*, *Agrobacterium tumefaciens, Nicotiana benthamiana.*

# **LISTA DE FIGURAS**

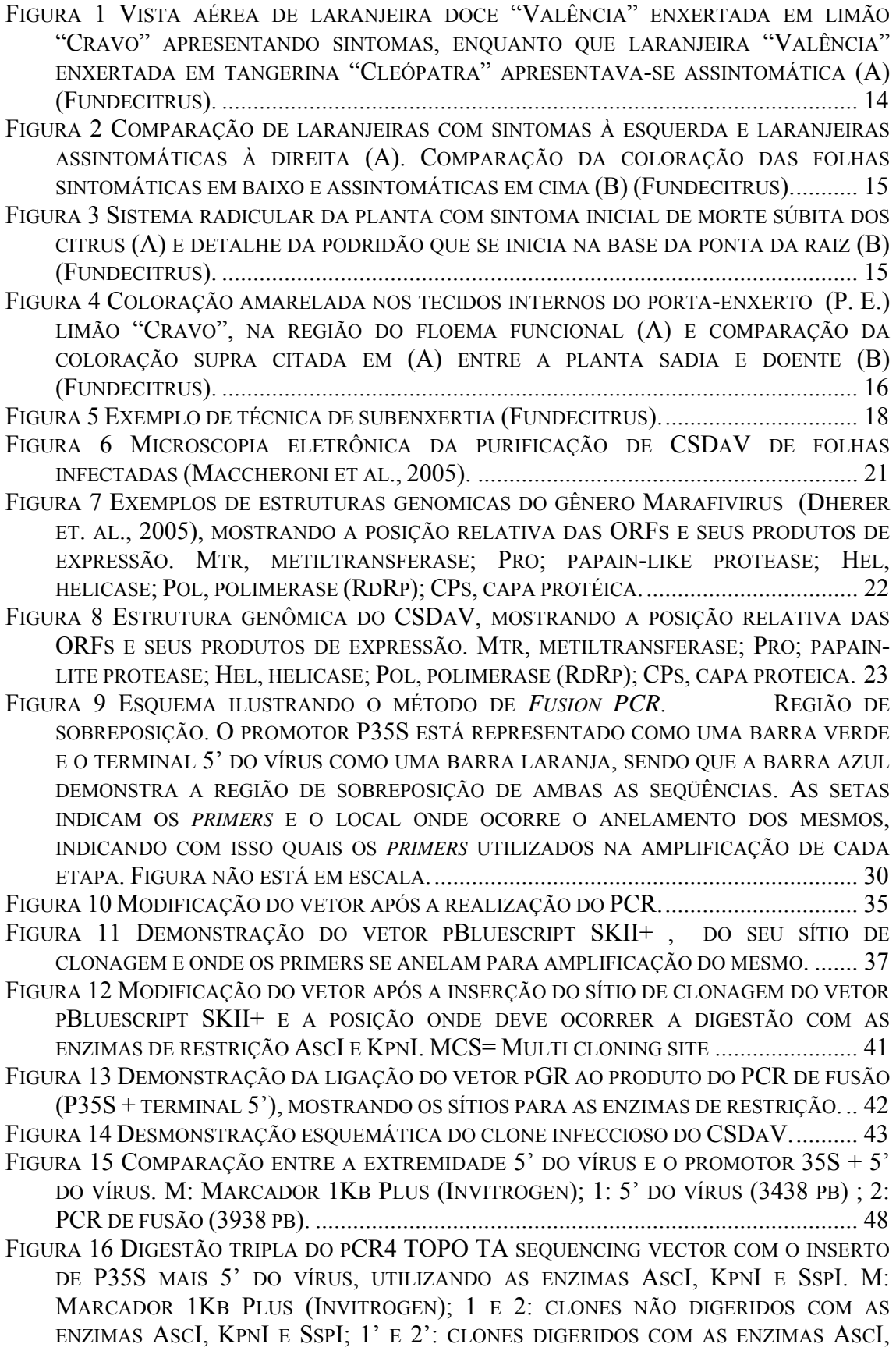

KPNI E SSPI, RESULTANDO EM FRAGMENTOS DE 3938, 2788 E 1168 PB; L: LOW DNA MASS. ...................................................................................................................... 49 FIGURA 17 DIGESTÃO DO 3' DO CSDAV COM AS ENZIMAS KPNI E PACI. M: MARCADOR 1KB PLUS (INVITROGEN);1AO 9: DIGESTÃO DO 3' COM AS ENZIMAS PACI E KPNI. .. 50 FIGURA 18 AMPLIFICAÇÃO DO SÍTIO DE CLONAGEM DO VETOR PBLUESCRIPT SKII+ E VETOR PGR. M: MARCADOR 1KB PLUS (INVITROGEN); 1: SÍTIO DE CLONAGEM DO VETOR PBLUESCRIPT SKII+; 2: VETOR PGR, L: LOW DNA MASS. .......................... 51 FIGURA 19 DIGESTÃO TESTE DO VETOR COM SÍTIO DE RESTRIÇÃO COM AS ENZIMAS KNPI, ASCI E PACI. M: MARCADOR 1KB PLUS (INVITROGEN); 1: CLONE 1 NÃO DIGERIDO; 2: CLONE 1 DIGERIDO COM ASCI; 3: CLONE 1 DIGERIDO COM KPNI; 4: CLONE 1 DIGERIDO COM PACI; 5: CLONE 2 NÃO DIGERIDO;6: CLONE 2 DIGERIDO COM ASCI; 7: CLONE 2 DIGERIDO COM KPNI; 8: CLONE 2 DIGERIDO COM PACI. ............................. 51 FIGURA 20 EXTRAÇÃO DE DNA PLASMIDIAL DO VETOR PGR COM O TERMINAL 5' FUSIONADO COM PROMOTOR 35S. M: MARCADOR 1KB PLUS (INVITROGEN) ; 1: VETOR PGR COM O TERMINAL 5' FUSIONADO COM PROMOTOR 35S; L: LAMBDA 200. ................................................................................................................................ 52 FIGURA 21 DIGESTÃO TESTE DO CLONE INFECCIOSO COM O A ENZIMA KPNI. M: MARCADOR 1KB PLUS (INVITROGEN) ; 1, 2,3, 4 E 5: CLONES NÃO DIGERIDOS COM A ENZIMA KPNI; 1', 2', 3', 4' E 5': CLONES DIGERIDOS COM A ENZIMA KPNI, RESULTANDO EM UM FRAGMENTO DE 12000 PB; P: DIGESTÃO DO LAMBDA COM *PSTI* PARA SER UTILIZADO COMO MARCADOR. ................................................................. 53 FIGURA 22 DIGESTÃO DO CLONE INFECCIOSO COM AS ENZIMAS DE RESTRIÇÃO ASCI E PACI. M: MARCADOR 1KB PLUS (INVITROGEN); 2, 3 E 5: CLONES NÃO DIGERIDOS COM AS ENZIMAS ASCI, PACI; 2', 3' E 5': CLONES DIGERIDOS COM AS ENZIMAS ASCI E PACI, RESULTANDO EM FRAGMENTOS DE 7000 E 4000 PB. .................................... 54 FIGURA 23 PCR DE COLÔNIA DOS CLONES EM *AGROBACTERIUM TUMEFACIENS.* M: MARCADOR 1KB PLUS (INVITROGEN); 1,2 E 3: PRODUTO DO PCR DE COLÔNIA (APROXIMADAMENTE 500 PB). ................................................................................. 55 FIGURA 24 WESTERN BLOT DO CLONE INFECCIOSO. M: MARCADOR DE MASSA MOLECULAR PAGE RULE (FERMENTAS); 1 AO 5: AMOSTRAS DE FOLHAS INFILTRADAS COM O CLONE INFECCIOSO; (-): CONTROLE NEGATIVO (PLANTA NÃO INFILTRADA) ; (+): CONTROLE POSITIVO (TECIDO INFECTADO COM CSDAV). ................................. 55 FIGURA 25 POSSÍVEL PARTÍCULA VIRAL OBSERVADA POR MICROSCOPIA ELETRÔNICA. ... 56

# **LISTA DE TABELAS**

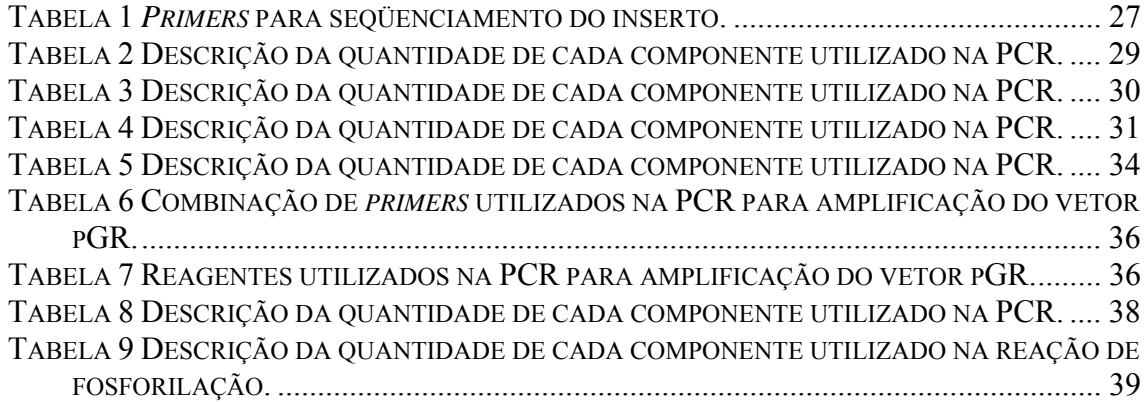

# **SUMÁRIO**

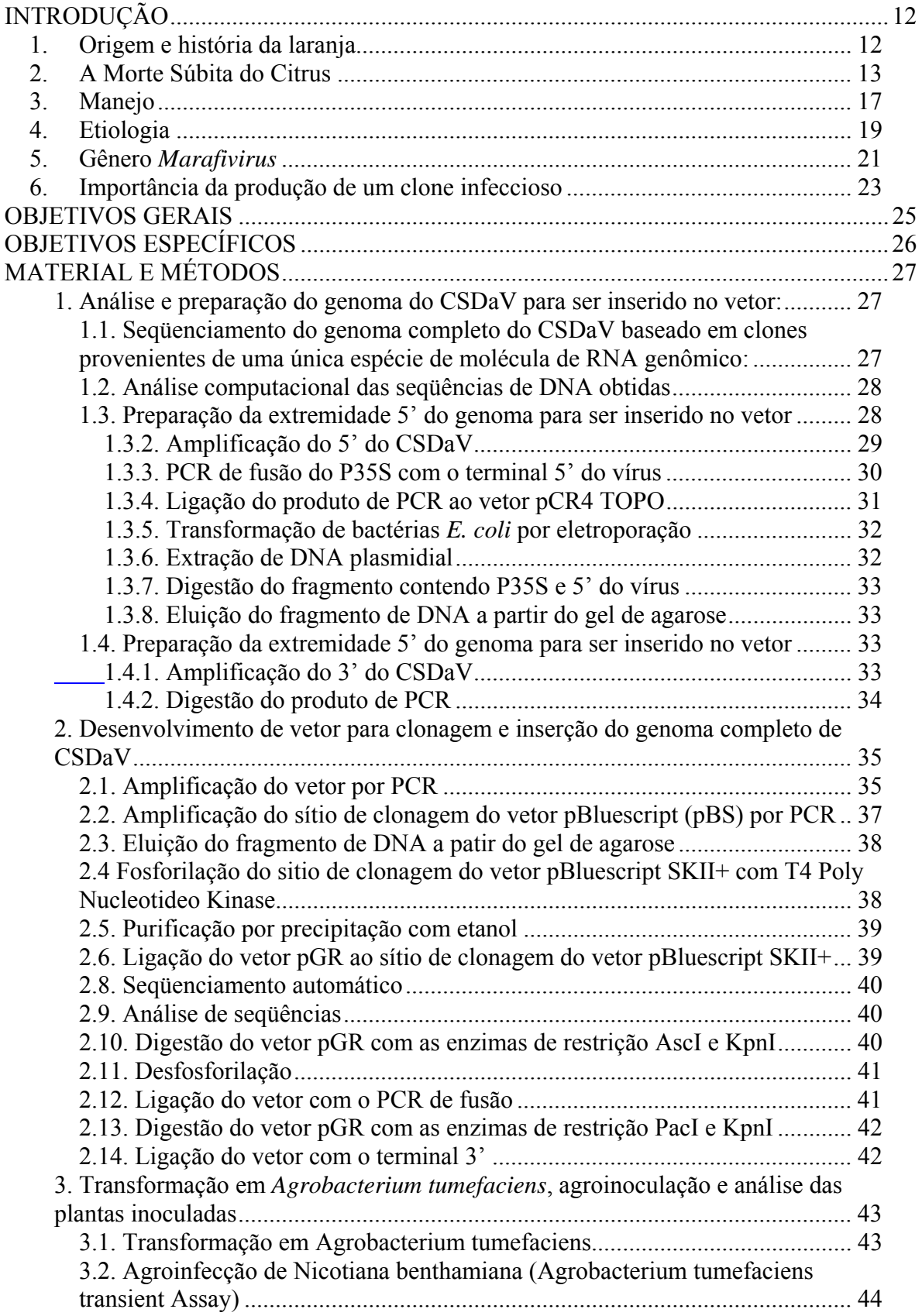

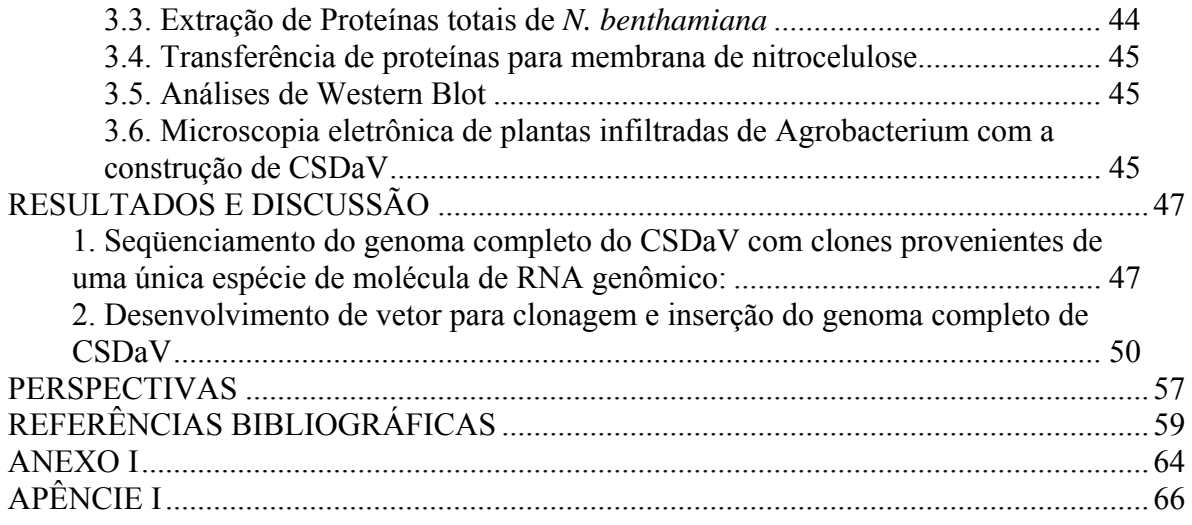

#### **1. Origem e história da laranja**

De todas as árvores frutíferas, uma das mais conhecidas, cultivadas e estudadas em todo o mundo é a laranjeira. Como todas as plantas cítricas (Laranjas, Limoeiros, tangerineiras, pomeleiros, cidreiras, toranjeiras, etc.) são originárias das regiões úmidas tropicais e subtropicais do continente asiático e ilhas adjacentes, especialmente da China e do arquipélago malaio. No Brasil as citrinas foram, sem dúvida, introduzidas pelas primeiras expedições colonizadoras, provavelmente na Bahia; tanto assim que em 1540 já existiam laranjais espalhados pelo nosso litoral, de norte a sul. Os documentos e livros que retratam o Brasil do início da colonização citam a excelente adaptação climática das árvores cítricas na costa brasileira (www.agrobyte.com.br).

A evolução técnica e econômica da citricultura ao longo dos anos 30 foi interrompida pela II Guerra Mundial. Os principais mercados importadores cortaram seus pedidos em 1940, deixando os produtores paulistas de mãos vazias. A queda nas exportações para a Europa deu início a uma crise que praticamente destruiu a citricultura brasileira não só pela falta de mercados, mas também pela presença de doenças devido ao abandono dos pomares. Além de aumentar a incidência de doenças já conhecidas, o desleixo com os pomares favoreceu a propagação de uma doença ainda desconhecida, de origem espanhola, a "tristeza", que provocava o definhamento progressivo das árvores causado por um vírus (www.abecitrus.com.br).

Durante a guerra, técnicos do Instituto Agronômico, Biológico e da Escola Superior de Agronomia Luís de Queiroz trabalharam intensamente para encontrar a causa e eliminar de vez a "tristeza" dos pomares. Muitos pomares tiveram que ser eliminados e totalmente replantados. A solução definitiva para a doença só foi encontrada em 1955. Foi o primeiro grande chamamento à ciência citrícola e essa parceria entre cientistas e empreendedores acabou pavimentando o caminho que levou ao crescimento da atividade no País.

Com mais de um milhão de hectares de plantas cítricas em seu território, o Brasil tornou-se, na década de 80, o maior produtor mundial. A maior parte da produção brasileira de laranjas destina-se à indústria do suco, concentrada no estado de São Paulo, responsável por 70% das laranjas e 98% do suco que o Brasil produz. Sendo atualmente, o maior produtor mundial de citros, seguido pelos Estados Unidos. A

cultura encontra-se disseminada por todo o território nacional, com grande importância econômica e social para diversos estados onde se situa entre as dez principais culturas: São Paulo, Sergipe, Rio de Janeiro, Minas Gerais, Rio Grande do Sul e Bahia (www.abecitrus.com.br).

O sistema agroindustrial da laranja é sem dúvida um caso de sucesso no Brasil. Afinal, é um produto que atende cerca de 50% da demanda e 75% das transações internacionais, trazendo anualmente mais de US\$ um bilhão em divisas para o Brasil, no centro de uma cadeia produtiva que gera PIB equivalente a US\$ cinco bilhões de dólares. O setor emprega diretamente cerca de 400 mil pessoas e é atividade econômica essencial de 322 municípios paulistas e 11 mineiros. A maior citricultura do mundo, em resumo.

Depois de crescer substancialmente, o parque citrícola encolheu, em 2000, para 700 mil hectares e 180 milhões de árvores. Apesar da redução de 12% na área plantada e de 11% no número de árvores, a produção cresceu 30%, o que demonstra o significativo aumento de produtividade e capacitação do setor produtivo brasileiro (www.abecitrus.com.br).

#### **2. A Morte Súbita do Citrus**

Em 1999 foi observada uma nova doença que afeta laranjeiras doces (*Citrus sinensis*) enxertadas em limão "Cravo", na cidade de Comendador Gomes, no sul do Estado de Minas Gerais (Gimenes-Fernandes & Bessanezi, 2001). Devido à velocidade com que as plantas definham e morrem, a denominação de Morte Súbita dos Citrus (MSC) foi atribuída a esta doença (Informativo Centro de Citricultura, 2001). Esta doença pode ocorrer de forma tão rápida que pode matar a planta entre um a doze meses dependendo da época do ano e da variedade, sendo mais rápido nos períodos chuvosos da primavera. É uma doença que começou no norte paulista e triângulo mineiro, atingindo hoje mais de 30 municípios, sendo que 12 estão no estado de Minas Gerais (Campo Florido, Comendador Gomes, Conceição das Alagoas, Fronteira, Frutal, Ituitaba, Monte Alegre de Minas, Planura, Prata, São Francisco de Sales, Uberaba e Uberlândia) e 18 no Estado de São Paulo (Altair, Balsamo, Barretos, Bebedouro, Cajobi, Colômbia, Cosmorana, Embaúba, Guaraci, Ibirá, Ipiguá, Monte Azul Paulista, Nova Granada, Olímpia, Onda Verde, Paulo de Faria, Riolândia e Tanabi) (Fundecitrus, 2002; Jesus Junior *et. al.,* 2004a). O número de plantas sintomáticas tem aumentado

rapidamente na região em que a doença foi detectada, partindo de 500 plantas em 1999 para mais de um milhão em dezembro de 2002 (Fundecitrus, 2002). Observa-se a evolução da doença na plantação de laranjeiras Valência enxertadas em limoeiro Cravo (suscetível) e a mesma laranjeira enxertada em tangerina Cleópatra (resistente) (Figura 1).

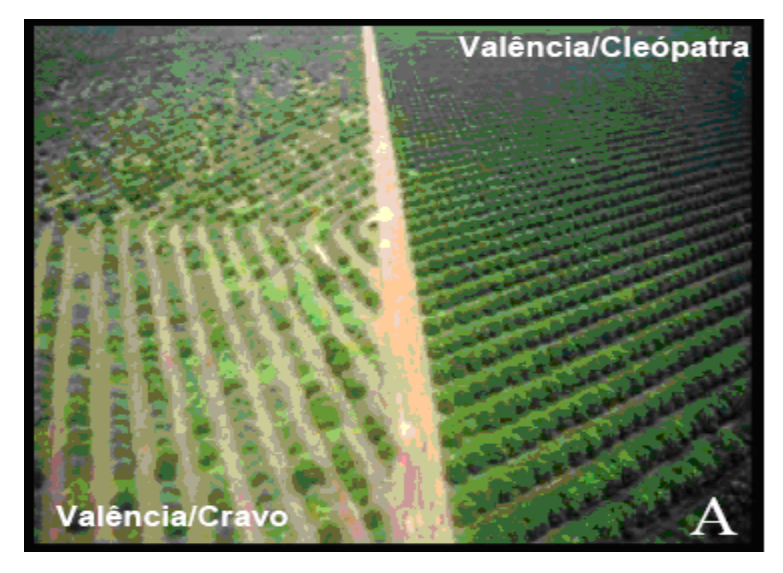

Figura 1 Vista aérea de laranjeira doce "Valência" enxertada em limão "Cravo" apresentando sintomas, enquanto que laranjeira "Valência" enxertada em tangerina "Cleópatra" apresentava-se assintomática (A) (Fundecitrus).

Esta doença atinge as seguintes variedades de laranja doce: Hamlin, Natal, Westin, Pêra, Rubi, Pineapple, e Tangerineiras Cravo e Ponkan ou Poncã, enxertadas sobre limoeiros Cravo e Volkameriano.

Os sintomas são copa sem brilho e coloração verde pálida, poucas brotações, ausência de brotações internas, e queda das folhas (Figura 2). Já o sistema radicular apresenta poucas radicelas e grande quantidade de raízes podres e mortas (Figura 3).

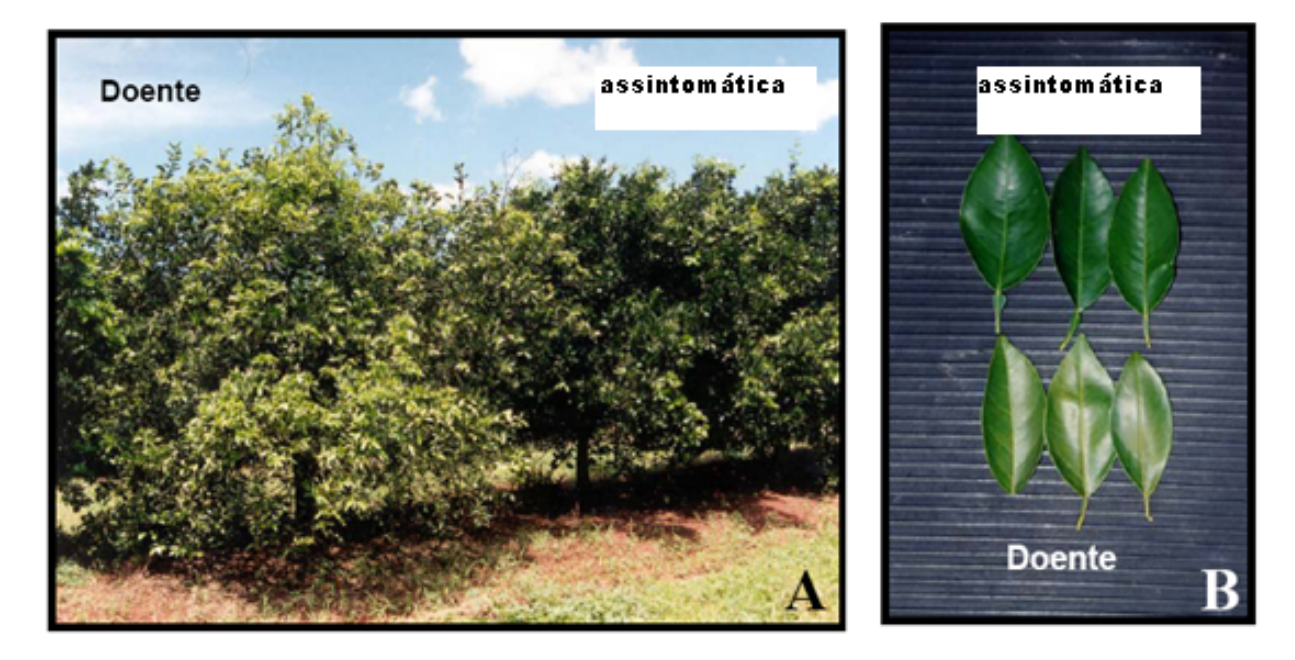

Figura 2 Comparação de laranjeiras com sintomas à esquerda e laranjeiras assintomáticas à direita (A). Comparação da coloração das folhas sintomáticas em baixo e assintomáticas em cima (B) (Fundecitrus).

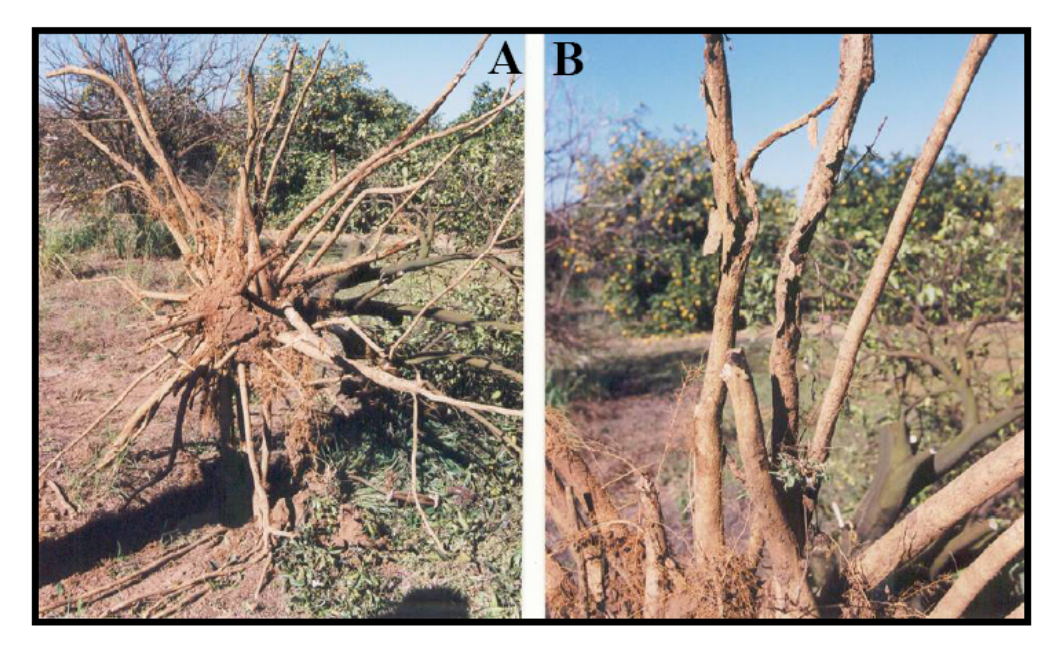

Figura 3 Sistema radicular da planta com sintoma inicial de morte súbita dos citrus (A) e detalhe da podridão que se inicia na base da ponta da raiz (B) (Fundecitrus).

Os tecidos internos da casca do porta-enxerto abaixo da região da enxertia apresentam coloração amarelada e alaranjada, contrastando com a coloração creme dos tecidos da casca da copa (Figura 4) (Gimenes-Fernandes & Bassanezi, 2001).

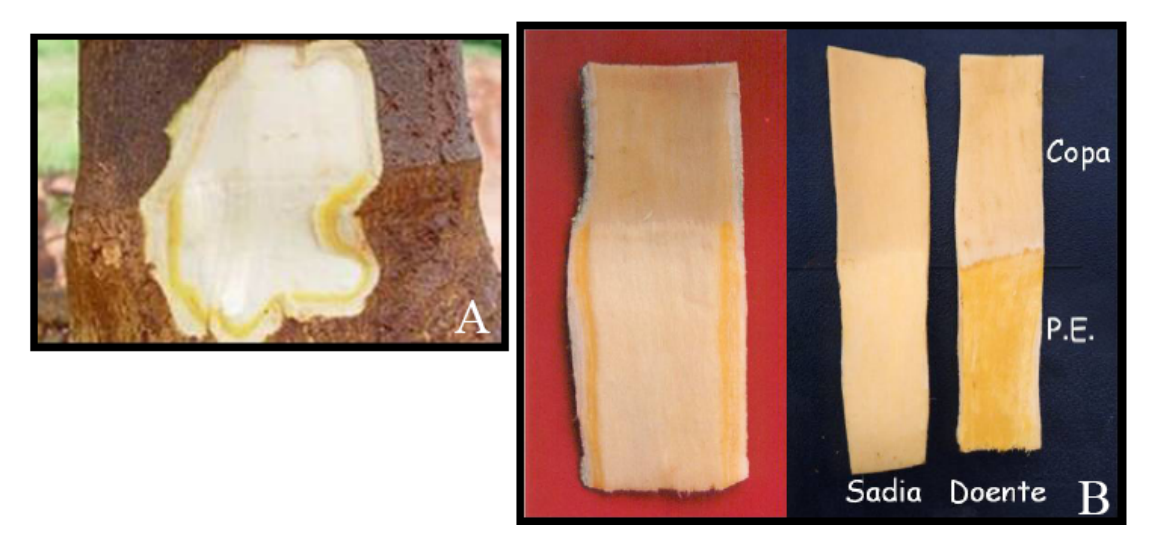

Figura 4 Coloração amarelada nos tecidos internos do porta-enxerto (P. E.) limão "Cravo", na região do floema funcional (A) e comparação da coloração supra citada em (A) entre a planta sadia e doente (B) (Fundecitrus).

Estes tecidos correspondem ao floema que estando obstruído, ocorre uma super produção e degradação do floema, acúmulo de floema não funcional e invasão do córtex pelo floema velho e não funcional (Gimenes-Fernandes *et al.,* 2002, Roman *et al.,*  2004*).* Após um tempo prolongado, a planta acaba por exaurir as reservas de carboidratos, favorecendo o ataque de patógenos secundários e causando a morte das raízes e radicelas por desnutrição (Bassanezi *et. al.,* 2003). Porém pode ocorrer que algumas plantas conseguem ficar vivas por anos, mesmo apresentando sintomas. Isso ocorre porque são alternados períodos de declínio com períodos de recuperação, até que seja atingido um equilíbrio entre a copa e o sistema radicular. Por outro lado, estas plantas doentes têm sua produção diminuída gradativamente até sua morte, sendo que quanto mais severos os sintomas da doença, maiores as diferenças de peso, número e tamanho dos frutos colhidos (Bassanezi *et. al.,* 2005).

Tem sido observada rápida mortandade de plantas após ter ocorrido uma grande produção, cujos frutos, nesses casos, são normais em número, peso e não se desprendem da planta com a morte da laranjeira, devido à rapidez com que ocorre o colapso. Com isso, tem sido observada que quanto maior a produção do pomar com MSC, maior será o número de plantas mortas na próxima safra (Bassanezi *et. al.,* 2005).

Até hoje esses sintomas só foram observados em plantas com mais de 22 meses e ao se observar talhões em diferentes idades, nos quais a doença está apenas se iniciando, permitiu deduzir que o período de incubação seja de 2 a 3 anos, dados confirmados pelos testes de transmissão e enxertia (Yamamoto *et. al.,* 2004).

Estudos indicam que laranjeiras infectadas produzem menos porque com o estresse hídrico e nutricional, e menor índice foliar acarreta menor eficiência fotossintética e conseqüentemente menor capacidade de acúmulo de carboidratos (Syvertesen & Lloyd, 1994). Quanto maior a disponibilidade de carboidratos na planta e a quantidade de açúcares nos frutos, maior será o número de flores e menor será a queda dos frutos que serão colhidos na planta (Guardiola, 2000). Portanto o crescimento e o tamanho final dos frutos resultam do acúmulo de matéria seca e água (Fishler *et. al.,*  1983; Gardiola, 1992).

#### **3. Manejo**

Como ainda não se tem certeza do que causa essa doença, o que se tem feito é não transportar mudas, borbulhas e porta-enxertos das regiões com a doença para aquelas onde a doença ainda não foi constatada; evitar o plantio sobre limoeiros "Cravo" e Volkariano; diversificação do plantio com porta-enxertos tido como tolerantes (citrumeleiro Swingle, tangerineiras Cleópatra e Sunki e *Puncirus trifoliata)* em planta enxertadas sobre limoeiro Cravo e Volkameriano (Muller *et. al.,* 2002).

A substituição do porta-enxerto "Cravo" é um problema pois a maior parte da citricultura brasileira se baseia nesse único porta-enxerto. Isto se deve a algumas características vantajosas, tais como precocidade, produtividade e, principalmente resistência às condições de seca. Isto é importante, já que permite plantio sem irrigação, reduzindo o custo de produção (Muller *et. al.,* 2002).

Com o advento da MSC, ocorreu a redução da utilização deste porta-enxerto, sendo quem entre 1999 a 2002, 82% das plantações de laranjeiras eram enxertadas em limoeiro Cravo e em 2003 e 2004 essa redução passou para 44% e 48% respectivamente (Pompeu Junior *et. al.,* 2004; Pompeu Junior & Blumer, 2005).

Ao se decidir pela substituição do porta-enxerto limoeiro "Cravo" por algum porta-enxerto tolerante a MSC, deve-se considerar a inviabilidade da citricultura em locais onde não há disponibilidade de água para irrigação, pois os porta-enxertos tolerantes a MSC apresentam baixa produção em sistemas de plantio sem suprimento de água, além de apresentarem problemas associados à precocidade e a intolerância a outras moléstias (Jesus Junior *et. al.,* 2003).

Outro método seria a subenxertia, que tem sido utilizada com sucesso em pequena escala, em diversos países, principalmente para estabelecer porta-enxertos tolerantes à tristeza em árvores enxertadas em laranja "Azeda", ameaçadas pela doença. Esta técnica consiste no plantio de um novo porta enxerto, conhecido por cavalinho, ao lado da planta existente, abaixo da região de enxertia, utilizando-se a técnica de T invertida (Figura 5). Em plantas com até tres anos de idade tem-se utilizado um único cavalinho (porta enxerto), enquanto em árvores mais velhas são utilizados dois cavalinhos. A idade ideal do porta-enxerto a ser usado é de 5 a 8 meses, dependendo da variedade, com altura de 45 cm e com tecido maduro (lenhoso) na altura de enxertia, devendo ter no máximo 5 a 6 anos de idade (Moreira *et. al.,* 1954; Muller *et. al.,* 2002).

A subenxertia é uma técnica cara, porém realizada em larga escala com portaenxertos alternativos. Em propriedades existentes na região onde ocorre a MSC, tem-se mostrado que, embora essa técnica proporcione uma aparente remissão dos sintomas, esta não permite a recuperação econômica da planta. As primeiras indicações apontam que a subenxertia poderia ter algum sucesso em plantas com até 4 a 5 anos de idade. O produtor deverá proceder a uma avaliação detalhada do custo-benefício dessa técnica, em face dos prejuízos que ocorrerão por quebra de produção (Informativo Centro de Citricultura, 2003). Por outro lado parece ser a única solução, pois já se tentou fazer interenxertia de laranjeira Valência enxertada em limão-Cravo utilizando o interenxerto tangeria Cleópatra ou trifoliata e não se obteve sucesso (Pompeu Junior & Blumer, 2008).

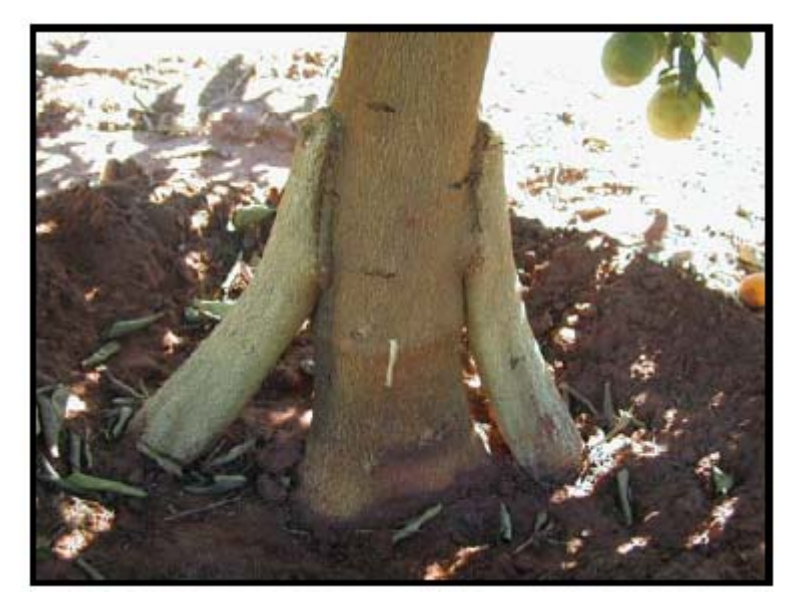

Figura 5 Exemplo de técnica de subenxertia (Fundecitrus).

A forma de detecção atual da doença é feita através de inspeção visual da árvore, cujos sintomas às vezes se assemelham muito com os de outras doenças, como por exemplo, o Declínio dos Citros, causando muita incerteza na produção de laudos de infestação. O amarelecimento da parte interna do porta-enxerto é o critério mais forte para o diagnóstico final, entretanto leva a uma grande lesão na planta que pode servir para a entrada de outras doenças em árvores ainda não infectadas.

Desde o seu surgimento até os dias atuais, muito se tem estudado sobre essa doença desde qual o agente causador até formas de se detectá-la antes que apresente seus sintomas como é o caso do trabalho de Terencio *et. al.,* (2005), que visa à detecção da morte súbita do citros usando espectroscopia de fluorescência ou o trabalho de Krainski *et. al.,* (2008) que determina um modelo autologístico com aplicação para doença Morte Súbita dos Citros.

#### **4. Etiologia**

Não se sabe qual o agente causal dessa doença, porém não se acreditava que fatores abióticos como estresse ambiental e/ou nutricional, e manejo inadequado do pomar pudessem ser responsáveis pela doença, pois foram analisados pomares muito bem conduzidos e estes também apresentaram sintomas da mesma.

O fato de esta ter sido transmitida por união de tecidos, reforça a hipótese de que um agente biótico seja o responsável (Informativo Centro de Citricultura, 2003; Yamamoto *et al.,* 2003; Machado *et al.,* 2004). Patógenos do solo, suspeitos de estarem envolvidos com a MSC, foram descartados em vista da constatação de que as populações de *Phytophora, Fusarium* e nematóides eram baixas em talhões com alta incidência de plantas afetadas. Também se eliminaram as hipóteses de bactérias e fitoplasmas serem os agentes causais em razão dos sintomas e da ausência do patógeno nas plantas afetadas (Muller *et. al.,* 2002). A hipótese de serem viróides também foi descartada, pois os mesmos não têm vetores e são transmitidos por borbulhas e ferramentas infectadas (Muller & Costa, 1980).

A hipótese de ser vírus é a mais aceita porque sua distribuição espacial aponta para a existência de um vetor (Machado *et. al.,* 2004), já que as epidemias de MSC se iniciaram com focos unitários distribuídos de maneira aleatória no talhão. Posteriormente, o progresso da doença ocorre pelo aumento do número de focos, pelo número reduzido de plantas por foco e pela menor densidade dos focos. À medida que a incidência de plantas com sintomas aumenta, os focos acabam por coalecer (Jesus Junior & Bassanezi, 2004).

Atualmente existem duas linhas de pensamento quanto ao possível vírus causador desta doença. Os estudos têm apontado para o envolvimento do *Citrus tristeza virus* (CTV, da família *Closteroviridae,* gênero *Closterovirus)* ou um novo vírus da família *Tymoviridae,* recentemente detectado em plantas doentes (Harakava, 2004; Barros *et. al.,* 2004; Maccheroni *et. al.,* 2005). Não se pode, porém descartar a hipótese de haver um sinergismo entre estes dois vírus, idéia esta que ainda não foi estudada.

A primeira hipótese é que a MSC seja causada por uma nova estirpe mais virulenta do CTV, dada a semelhança entre a MSC e a tristeza na sua forma de declínio rápido (Bové *et. al.,* 2002). A tristeza é uma doença que causou severos danos de 1939 a 1949, destruindo 90% das laranjeiras existentes em São Paulo (Kimati & Galli, 1980).

No entanto, ainda restam dúvidas de que esse vírus possa ser o responsável pela MSC, pois 1) testes de iodo não indicaram o acúmulo de amido acima da linha de enxertia das plantas afetadas, como é encontrado algumas vezes na síndrome clássica causada pelo CTV; 2) análises moleculares não indicaram a presença de estirpes com características diferentes dos isolados presentemente conhecidos; 3) o CTV tem infectado, mas não afetado, árvores sobre limoeiro Cravo no Brasil, há décadas, e, mesmo o complexo extremamente forte denominado "Capão Bonito" não mata as plantas; 4) CTV é considerado mais severo em condições mais frias, enquanto os pomares afetados pela MSC estão em áreas mais quentes (Machado *et. al*., 2004).

A segunda hipótese é que a MSC seja causada por um novo vírus da família *Tymoriviridae.* Esta hipótese esta baseada no fato de seqüências de RNA com semelhanças a um vírus de RNA da família *Tymoviridae* terem sido detectadas em plantas afetadas por MSC, mas não em plantas assintomáticas (Reinach, 2003; Harakava, 2004; Barros *et. al.,* 2004), e porque foram visualizados em microscopia eletrônica partículas virais de plantas com sintomas de MSC (Jesus Junior *et al.,* 2004a; Jesus Junior *et. al.,* 2004b). Este foi denominado Citrus sudden death-associated virus (CSDaV, *Tymoviridae,* gênero *Marafivirus*)(Figura 6). Por outro lado, CSDaV foi detectado em afídeos de plantas com sintomas da MSC através de PCR utilizando-se *primers* específicos de seqüências genômicas do CSDaV, porém nenhum dos vírus da família *Tymoviridae* possui afídeos como vetor, sendo o vetor característico dessa família a mosca-branca (Jesus Junior, W.C. de, *comunicação pessoal,*Maccheroni *et al.,*  2005).

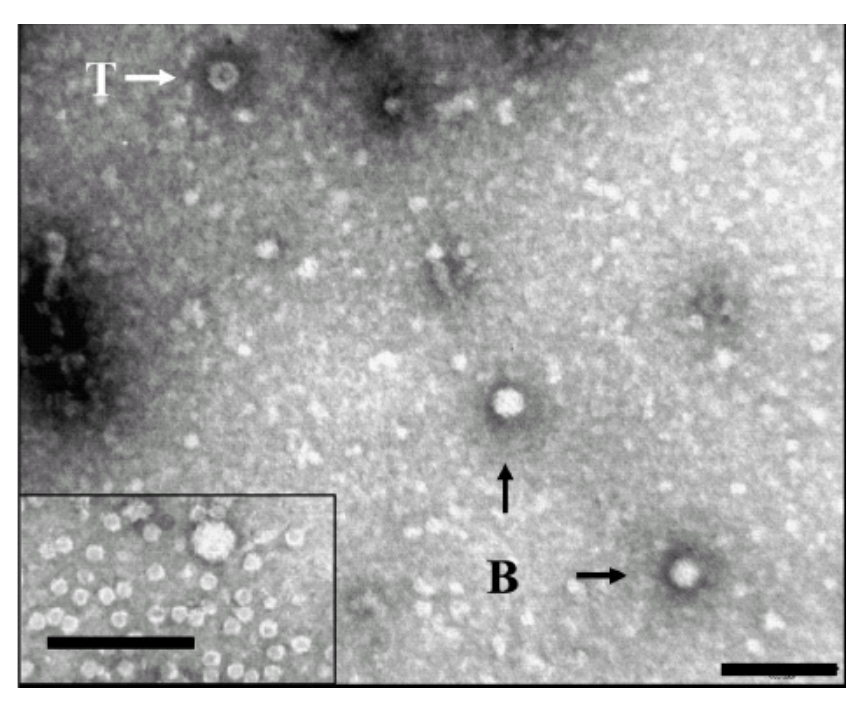

Figura 6 Microscopia eletrônica da purificação de CSDaV de folhas infectadas (Maccheroni et al., 2005).

#### **5. Gênero** *Marafivirus*

O gênero *Marafivirus* pertence à família *Tymoviridae,* nesta família juntamente com os gêneros *Tymovirus e Maculavirus.* A característica distinta do genoma marafivírus (tamanho de 6,3 a 6,5 kb) é uma grande ORF (*open reading frame*) que codifica um polipeptídeo (225 kDa), consistindo de proteínas relacionadas à replicação e a maior (25 kDa) das duas proteínas do capsídeo (CP) que este gênero possui (Figura 7). Esta ORF possui motivos conservados de proteínas associadas à replicação (Mtr, Hel, RdRp), um domínio de *papain-like protease* (Pro) e o "marafibox", uma seqüência de 16 nucleotídeos comparável ao "tymobox", do qual difere em três resíduos. Sendo que, de acordo com Izadpanah *et. al*., (2001) o motivo promotor subgenômico RNA conhecido como marafibox é uma seqüência conservada que codifica a produção da capa protéica. O mesmo ocorrendo com o tymobox, sendo que a diferença entre ambos é de três resíduos. A CP de 25 kDa é produzida inicialmente na região C-terminal do polipeptídeo e posteriormente clivada, enquanto a CP de 21 kDa é produzida a partir do sgRNA da região 3'-co-terminal (Edward *et. al*., 1997).

Os vírus atualmente classificados como marafivirus exibem algumas diferenças entre si na sua estrutura genômica: o *Maize rayado fino virus* (MRFV) difere do *Oat*  *blue dwarf virus* (OBDV) por possuir em fase sobrepondo a região 5' da ORF maior, enquanto OBDV possui uma cauda poli(A) e MRFV não a possui.

A maioria das espécies deste gênero permanece presente no floema do hospedeiro, não sendo transmitidas através de inoculação mecânica e nenhuma das espécies é transmitida através de sementes. Exceto *Grapevine asteroid mosaicassociated virus* (GAMaV) e *Grapevine rupestris vein feathering virus* (GRVFV), os quais não possuem vetor conhecido, a transmissão é feita por mosca branca de forma circulativa persistente, o qual a replicação do vírus ocorre dentro do vetor. As espécies de vetores para cada espécie são: MRFV por *Dalbulus,* OBDV por *Macrosteles* e *Bermuda grass etched-line virus* (BELV) por *Aconurella.* 

Este gênero compreende as espécies BELV, MRFV, OBDV (Dreher *et al.,*  2005).

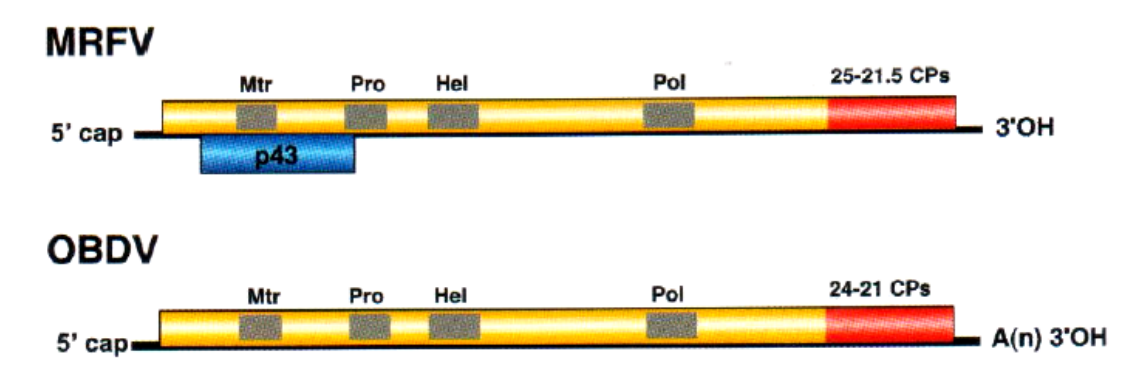

Figura 7 Exemplos de estruturas genomicas do gênero Marafivirus (Dherer et. al., 2005), mostrando a posição relativa das ORFs e seus produtos de expressão. Mtr, metiltransferase; Pro; papain-like protease; Hel, helicase; Pol, polimerase (RdRp); CPs, capa protéica.

O genoma do CSDaV possui 6806 nucleotídeos, excluindo-se a cauda poli(A) na extremidade 3'e codifica uma poliproteína de aproximadamente 240 kDa (p240) com motivos de seqüência similares às proteínas associadas à replicação (metiltransferase, *papain-like protease,* helicase e polimerase) presentes nas proteínas não estruturais de outros vírus com genoma de RNA senso positivo (Figura 8). A extremidade 3' da ORF que codifica a poliproteína também pode codificar uma proteína do capsídeo (CP) de 22,5 kDa que é clivada na região C-terminal da poliproteína de 240 kDa. Uma segunda CP de 21 kDa é traduzida de um sgRNA (RNA subgenômico) localizado na extremidade 3' do genoma do CSDaV. Uma possível pequena ORF na extremidade 3' do genoma foi detectada através de análise computacional e possivelmente codifica uma proteína de função desconhecida, cuja seqüência apresenta baixa similaridade com proteínas de movimentos da família *Tymoviridae.* (REFENCIA)

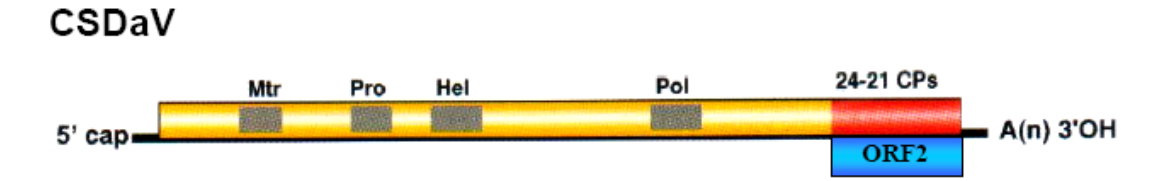

Figura 8 Estrutura genômica do CSDaV, mostrando a posição relativa das ORFs e seus produtos de expressão. Mtr, metiltransferase; Pro; papain-lite protease; Hel, helicase; Pol, polimerase (RdRp); CPs, capa proteica.

#### **6. Importância da produção de um clone infeccioso**

Clone infeccioso de cDNA é uma ferramenta importante para a caracterização de RNAs de vírus de plantas em nível molecular, pois são valiosas ferramentas para o estudo de vários aspectos de RNAs virais. Muitos dos mecanismos moleculares envolvidos no ciclo de vida viral podem ser estudados utilizando clones de cDNA. Além disso, estes podem ser utilizados como vetores para expressão de proteínas (Shi *et. al.,*2004).

Uma vez que vírus de plantas são rapidamente amplificados na mesma e acumulam níveis elevados de proteínas codificadas, vetores virais estão sendo utilizados com sucesso para a produção de proteínas recombinantes em plantas, além de serem utilizados como vetores de vírus para facilitar a introdução de novas características no hospedeiro. A análise em grande escala pode ser realizada para determinar as funções de genes baseados em ganho de estudos de função, eles mostram alta infectividade com tradução melhorada e seu processo de infecção é relativamente simples. Construção de um clone infeccioso de cDNA de um vírus de RNA é importante para a análise da biologia molecular deste vírus, incluindo a função do gene viral, expressão genômica, replicação e patogênese (Seo *et. al.,* 2008).

Nas duas últimas décadas ocorreu uma grande evolução do desenvolvimento da técnica de criação de clones infecciosos de vírus vegetais, tanto para RNA como para DNA (Nagyová & Subr, 2007). Um bom exemplo disso é o crescimento de trabalhos mostrando a produção de clones infecciosos com vírus da família *Tymoviridae.* 

Um exemplo de trabalhos com a construção de clone infeccioso é o trabalho de Weiland & Dreher **(**1989), que construíram um clone de cDNA para investigações sobre a expressão dos genes não estruturais de *Turnip yellow mosaic virus* (TYMV). O trabalho de Hellendoorn *et al.,* (1997) fez uma primeira análise dos possíveis papéis

funcionais dos hairpins protonados na região 5'UTR do RNA do TYMV em experimentos "*in vivo*", em que as mutações foram introduzidas em um clone de cDNA infeccioso de TYMV.

De acordo com o trabalho de Tzanetakis *et. al.,* (2008) a seqüência completa do vírus *Dulcamara mottle virus* (DuMV) confirmou que este pertence ao gênero *Tymovirus*, construindo com isso um clone de cDNA infeccioso e a expressão gênica do DuMV.

Já no gênero *Marafivirus,* há uma escassez de informações uma vez que é um gênero novo e que só foi aceito em 2002. Por outro lado, o trabalho de (Spetz *et. al*., 2008) foi na construção de um clone infeccioso da família *Tymoviridae,* mas não se sabe se este vírus é do gênero *Tymovirus* ou *Marafivirus*, pois o vírus *Poinsettia mosaic virus* não se encaixa em nenhum gênero.

 A importância de se criar um clone infeccioso no presente trabalho é separar este vírus de isolados de CTV, presentes em todas as amostras testadas de citros com MSC, além de se poderem caracterizar os sintomas demonstrados por este vírus e completar os postulados de Koch, que consiste em inocular o suposto agente causador da doença em organismos sadios, nesse caso as laranjeiras, e verificar se elas contraem ou não a enfermidade. Além de ser possível identificar o vetor transmissor desse vírus.

#### **OBJETIVOS GERAIS**

A laranja é um fruto muito bem adaptado ao clima brasileiro e é produzido em larga escala, porém vem sofrendo grande perda de produção com o surgimento do MSC (Morte Súbita do Citrus) que é uma doença que mata os pés de laranja rapidamente. O agente causal da doença ainda não foi identificado, entretanto dois vírus são suspeitos de serem o agente causal, CTV e CSDaV. O postulado de Koch precisa ser completado, porém o isolamento de CSDaV ainda não foi realizada com sucesso até o momento. Para estudar a patogenicidade do CSDaV sem a influência do CTV, um clone infeccioso através da manipulação do genoma viral, é importante. Além disso, o clone infeccioso é também fundamental para o estudo da biologia molecular do vírus.

Este projeto visa construir cDNA infeccioso do Citrus sudden death-associated virus para separar este vírus de isolados de CTV, presentes em todas as amostras testadas de citros com MSC, e avaliar a infecção causada por este vírus em laranjeiras de combinações compatíveis para a ocorrência de MSC.

# **OBJETIVOS ESPECÍFICOS**

- (1) Desenvolver um vetor para a clonagem do genoma completo de um vírus de RNA contendo terminador NOS;
- (2) Construir a extremidade 5' do genoma do CSDaV contendo promotor de 35S de *Cauliflower mosaic virus,* via PCR-fusão a partir de clones de cDNA do vírus estocados em nosso laboratório;
- (3) Clonar promotor 35S + a extremidade 5' do genoma viral no vetor desenvolvido em (1);
- (4) Clonar outra metade do genoma do CSDaV (a extremidade 3') no vetor modificado em (3) ;
- (5) Verificar a fidelidade da construção por seqüenciamento e transformar *Agrobacterium tumefaciens*;
- (6) Agroinocular em *Nicotiana benthamiana*;
- (7) Confirmar a infecção e gel de poliacrialamida, Western Blot e microscopia eletrônica.

#### **1. Análise e preparação do genoma do CSDaV para ser inserido no vetor:**

**1.1. Seqüenciamento do genoma completo do CSDaV baseado em clones provenientes de uma única espécie de molécula de RNA genômico:** 

Em trabalho anterior, realizou-se uma clonagem em plasmídeos pCR4 TOPO e do genoma do CSDaV, e um prévio seqüenciamento do mesmo. Por ser um genoma grande, aproximadamente 7000 pb sem a calda poly(A), este foi clonado sendo dividido em duas partes, sendo que a primeira parte é do 5' a base 3529 denominada P15507 e a outra parte é desta base ate o terminal 3' denominada P15340.

Com o objetivo de obter as seqüências nucleotídicas dos fragmentos de DNA clonados em plasmídeos anteriormente (anexo I), foi realizado o seqüenciamento de nucleotídeos dos insertos obtidos. Para tanto foi utilizado o seqüenciador automático Perkin Elmer ABI-Modelo 377, com o kit de seqüenciamento através de dideoxynucleotídeos marcados com fluoróforos "DYEnamic ET Terminator Cycle Sequence" (Amersham Biosciences) e os *primers* listados na tabela 1.

**Tabela 1** *Primers* para seqüenciamento do inserto.

| <b>Primer</b>   | Seqüência                                           | Sentido |
|-----------------|-----------------------------------------------------|---------|
| T <sub>3</sub>  | 5' ATT AAC CCT CAC TAA AGG GA3'                     | forward |
| T <sub>7</sub>  | 5'TAA TAC GAC TCA CTA TAG GG3'                      | reverse |
| P <sub>20</sub> | 5' AAC CTC CGC AGT CGG CTT3'                        | forward |
| P <sub>21</sub> | 5'TTT CAA AGC CCG AGT AC3'                          | forward |
| P <sub>22</sub> | 5'GGG TCA TCC TTG AAG TGG3'                         | forward |
| P <sub>23</sub> | 5'TCC CGA CTC TCC CCA GGA C3'                       | forward |
| P <sub>26</sub> | 5'TGG ATG GCG AGA TCA ATG TAG3'                     | reverse |
| P <sub>27</sub> | 5'ACC GGC TCA GGA TGG CAA G3'                       | reverse |
| P <sub>28</sub> | 5'GTG AAG ATG ACA CCA ACC T3'                       | reverse |
| P <sub>29</sub> | 5'GGT GCC TGG GAG ATA AGG AG3'                      | reverse |
| <b>P30</b>      | 5'GAG CGG GGC TGA ATG TAG TTG TG3'                  | reverse |
| <b>P31</b>      | 5'GAA GAG GGA GAT GGT GGT GAA G3'                   | reverse |
| P33             | 5'CCG AAT TCT CCT CTG CTC CCA TCC TCA CAC3'         | forward |
| P34             | 5'GGG AAC TCA TTG TGG AAC CAG TCA3'                 | reverse |
| P35             | 5' ACC TTC AGG AAC TTT AAG GTG GC3'                 | forward |
| <b>P36</b>      | 5' ACT CAT TGT GGA ACC AGT CAT G3'                  | reverse |
| <b>P37</b>      | 5'CAC CAC TAC TCC CTC AGG TGC C3'                   | forward |
| P42             | 5'GTC CCC TGT GAT CGT CTC TC3'                      | forward |
| P43             | 5'GAC TTC ACC ACC ATC TCC CTCTT3'                   | forward |
| P44             | 5'GGC TGT GGA TGA AAC AT3'                          | reverse |
| P45             | 5'GAG TCC TCA GGA GCC ATG C3'                       | forward |
| P46             | 5'CTC CGG CGA GCT CAA TG3'                          | forward |
| <b>P47</b>      | 5'GCA TGG ATG TAA AGG TG3'                          | reverse |
| P48             | 5'TGA GAA GAG GCT GGA GGA TGA3'                     | reverse |
| P49             | 5'GAA AAA CGG TCT TTG GAT CGA C3'                   | reverse |
| <b>P71</b>      | 5'TATTTAAGGCGCGCCACGACACACTTGTCTACTCC3'             | forward |
| P72             | 5'GAG AGA TGA TCA CAG GGG ACC CTC3'                 | reverse |
| <b>P73</b>      | 5'GTT CAT TTC ATT TGG AGA GGG TCC CC3'              | forward |
| OligodT50PacIM4 | 5' GTT TTC CCA GTC ACG ACA ATT AAT <sub>50</sub> 3' | reverse |

#### **1.2. Análise computacional das seqüências de DNA obtidas**

As seqüências nucleotídicas obtidas em forma de cromatogramas foram montadas com o auxílio do programa "Staden Package" (Staden *et al.,* 2003).

Utilizando-se a ferramenta BLAST (Altschul *et al.,* 1990) (www.ncbi.nlm.nih.gov), a sua identidade foi confirmada com as seqüências disponíveis nos bancos de dados de nucleotídeos e aminoácidos na busca por similaridade.

# **1.3. Preparação da extremidade 5' do genoma para ser inserido no vetor 1.3.1. Amplificação do promotor 35S**

Clone infeccioso de cDNA é uma ferramenta importante para a caracterização do RNA do vírus de planta em nível molecular. Um número grande de clones infecciosos de vírus de RNA foram construídos, sendo que a maioria são conduzidos pelo uso do promotor 35S (P35S) do vírus de DNA *Cauliflower mosaic virus.* A vantagem de se usar o promotor eucariótico (mais especificamente, de planta) na construção do clone infeccioso é que esses plasmídeos podem ser inoculados diretamente sobre as plantas sem o pré-requisito de uma transcrição *in vitro* (Kay *et.al.,*  1987).

Para não inserir nenhum nucleotídeo de origem não viral entre promotor e a extremidade 5' do genoma viral, foi necessário a amplificação dos mesmos para que estes fossem fusionados por PCR (overlap extention PCR) (Figura 9). O P35S foi amplificado através da técnica de PCR, utilizando-se *primers* específicos (tabela 1), e a enzima termoestável Vent DNA polimerase (NEB). Para tanto foram realizadas amplificações do P35S por PCR com os pares de *primers:* P72 (reverse) e P71 (forward) (tabela 1).

Os componentes deste procedimento foram combinados como descrito na tabela 2, com volume final de 50 µL. As condições de PCR com os *primers* foram otimizados em termos de temperatura de anelamento, concentração de enzima e MgSO<sub>4</sub> com temperatura otimizada através do protocolo da enzima Vent DNA polimerase (NEB).

| <b>Thomas Dependicate and painting the cande componente annihance interests</b> |                          |
|---------------------------------------------------------------------------------|--------------------------|
| <b>Componentes</b>                                                              | <b>Volume</b>            |
| Água                                                                            | $30,8 \mu L$             |
| Tampão 10X da enzima                                                            | $5 \mu L$                |
| $dNTPs$ $(2,5$ mM)                                                              | $8 \mu L$                |
| $MgSO4$ (50 mM)                                                                 | $1 \mu L$                |
| Primer Forwad $(10 \mu M)$                                                      | $2 \mu L$                |
| Primer Reverse $(10 \mu M)$                                                     | $2 \mu L$                |
| <b>DNA</b>                                                                      | $1 \mu L$                |
| Enzima Vent DNA polimerase                                                      | $0.2 \mu L$ (2,000 U/mL) |
| Total                                                                           | $50 \mu L$               |

**Tabela 2** Descrição da quantidade de cada componente utilizado na PCR.

A reação foi submetida às seguintes condições em um termociclador : 80°C por 1 min; 94°C por 2 min; 25 ciclos de 94°C por 15 segundos, 55°C por 1 min, 72°C por 1 min,; e 20 min para extensão final a 72°C.

#### **1.3.2. Amplificação do 5' do CSDaV**

Realizou-se uma amplificação da extremidade 5' do genoma até a base 3529 (P15507) com os *primers* P26 (reverse) e P73 (forward) (tabela 1) utilizando a enzima Vent DNA polimerase. O *primer* P73 foi escolhido porque ele se anela em uma região da extremidade 5' que possui 20 pb em comum com o promotor 35S e o *primer* P26 foi escolhido porque se anela logo após o sítio de restrição para enzima KpnI (Figura 9). A presença desse sítio de restrição se fez muito necessário para ligar as duas partes do genoma do CSDaV com o auxilio da enzimaT4 DNA ligase, quando estas foram inseridas no vetor binário previamente modificado. Os componentes da PCR foram combinados como descrito na tabela 2 do item 1.3.1 com volume final de 50 µL.

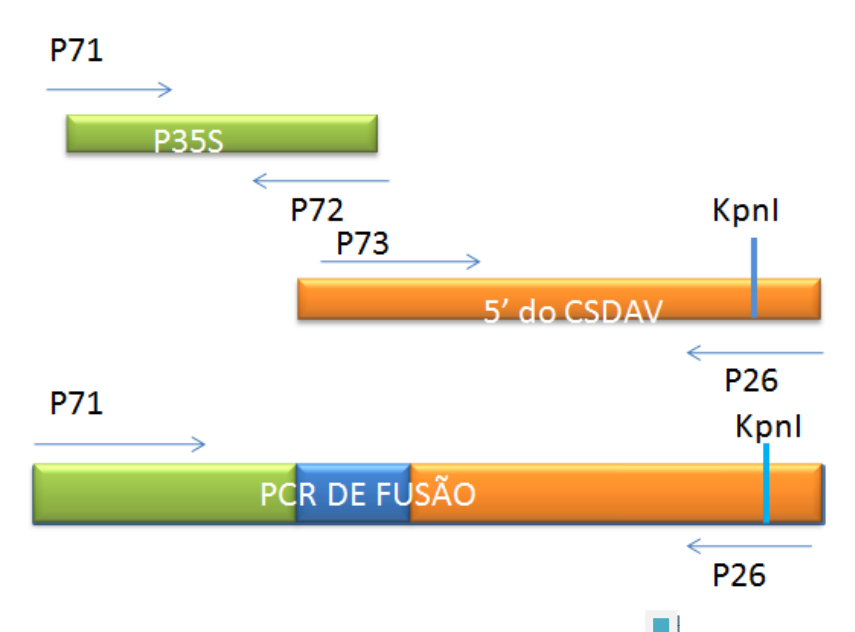

Figura 9 Esquema ilustrando o método de *Fusion PCR*. Região de sobreposição. O promotor P35S está representado como uma barra verde e o terminal 5' do vírus como uma barra laranja, sendo que a barra azul demonstra a região de sobreposição de ambas as seqüências. As setas indicam os *primers* e o local onde ocorre o anelamento dos mesmos, indicando com isso quais os *primers* utilizados na amplificação de cada etapa. Figura não está em escala.

#### **1.3.3. PCR de fusão do P35S com o terminal 5' do vírus**

Logo após a amplificação do promotor 35S e do P15507 com *primers*  específicos para que ambos possuíssem 20 pb em comum, estes foram fusionados através da técnica de PCR de fusão. O PCR de fusão se dividiu em duas reações sendo que a primeira reação foi realizada com os reagentes da tabela 3, sendo utilizada a <sup>al</sup> de 25 µL.

|                          |  |  | enzima I aq DNA <i>polymerase High Fidelity</i> da Invitrogen, com volume final de 25 |  |
|--------------------------|--|--|---------------------------------------------------------------------------------------|--|
|                          |  |  | Tabela 3 Descrição da quantidade de cada componente utilizado na PCR.                 |  |
| <b>Componentes</b>       |  |  | <b>Volume</b>                                                                         |  |
| Água                     |  |  | $11,87 \mu L$                                                                         |  |
| Tampão 10X da enzima     |  |  | $2,5 \mu L$                                                                           |  |
| dNTPs (2,5 mM)           |  |  | $2 \mu L$                                                                             |  |
| $MgSO4$ (50 mM)          |  |  | $1 \mu L$                                                                             |  |
| Fragmento maior (P15507) |  |  | 5 ng (7,2 uL)                                                                         |  |
| Fragmento menor (P35S)   |  |  | $20 \text{ ng } (0,33 \text{ µL})$                                                    |  |
| Fidelity                 |  |  | Enzima Taq DNA polymerase High $0,1 \mu L (2,000 \text{ U/mL})$                       |  |
| Total                    |  |  | $25 \mu L$                                                                            |  |
|                          |  |  |                                                                                       |  |

A reação foi submetida às seguintes condições em um termociclador : 80°C por 1 min; 94°C por 2 min; 12 ciclos de 94°C por 30 segundos, 55°C por 2 min, 68°C por 4 min; e 10 min para extensão final a 68°C.

O segundo ciclo foi realizado de acordo com os reagentes da tabela 4, utilizando-se a mesma enzima utilizada no ciclo anterior. Quanto ao DNA utilizado neste novo ciclo foi o produto de PCR obtido no ciclo anterior.

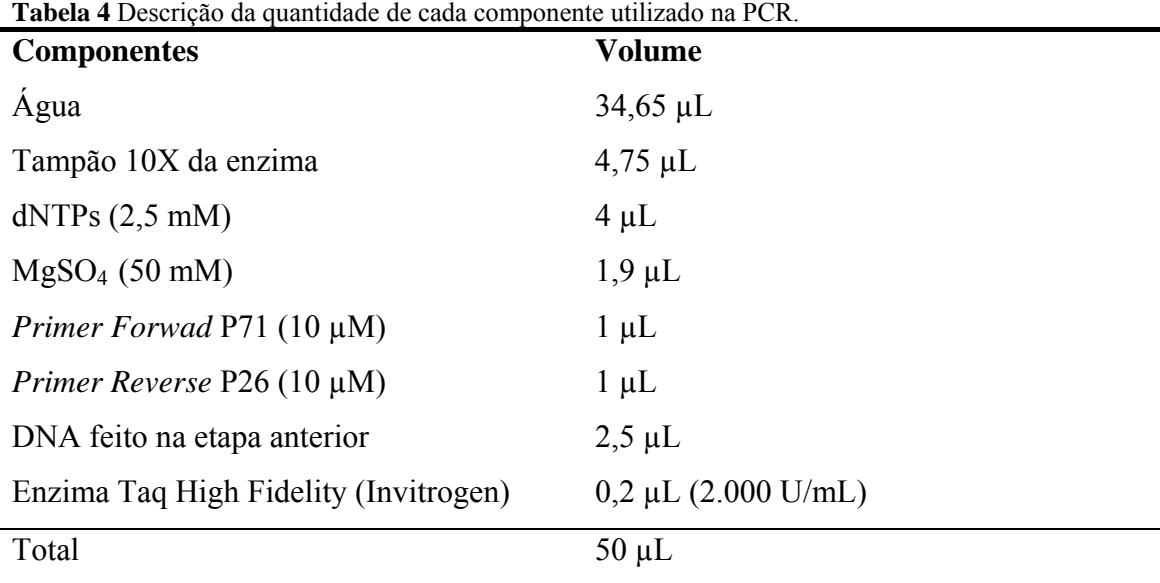

A reação foi submetida às seguintes condições em um termociclador: 80°C por 1 min; 94°C por 2 min; 25 ciclos de 94°C por 30 segundos, 55°C por 2 min, 68°C por 4 min; e 10 min para extensão final a 68°C.

#### **1.3.4. Ligação do produto de PCR ao vetor pCR4 TOPO**

O vetor de clonagem *pCR4 TOPO TA sequencing vector* (Invitrogen) foi escolhido por possuir um gene letal para *E. coli,* ccdB (Bernard *et al.,* 1994), que não é expresso quando interrompido pela ligação do produto de PCR. Com isso as colônias sobreviventes são as transformantes e as colônias que possuem o vetor sem o inserto não sobrevivem.

Antes da ligação do produto de PCR ao vetor de clonagem fez-se necessário a adenilação do mesmo, pois a enzima Platinum *Taq* DNA polymerase High Fidelity não deixa totalmente deoxyadenosina na extremidade 3' do produto de PCR, porque esta é parcialmente eliminada pela sua atividade *proofreading.* Na adenilação foi necessário 1 µL do tampão 10X PCR, 0,12 µL de dNTP a 50 mM, 8,68 µL do produto de PCR, 0,2

µL da *Taq* polymerase (Invitrogen) 5U/µL. Por fim a reação foi submetida a 72°C por 30 minutos.

A ligação do cDNA adenilado ao vetor de clonagem foi realizado combinandose os reagentes do kit *TOPO TA cloning Kit for Sequencing* (Invitrogen): 1 µL de *diluted salt solution* (do kit), 2 µL de água estéril, 30 ng do DNA adenilado e 1 µL do vetor (10 ng), mantendo se a proporção molecular de vetor:inserto de 1:3, numa reação final de 6 µL. A reação ficou mantida por 30 minutos a temperatura ambiente.

#### **1.3.5. Transformação de bactérias** *E. coli* **por eletroporação**

Para a realização deste procedimento, foram utilizadas células de *E. coli* cepa DH5α (Stratagene) competentes para eletroporação. Estas células foram preparadas previamente seguindo o protocolo de Sambrook & Russel (2001) estocadas em freezer - 80°C.

As bactérias foram transformadas por eletroporação sob 25 μF de capacitância, 200 Ohms de resistência e voltagem de 1.80 KV em um eletroporador Bio-Rad Gene Pulser. Em um tubo de 1,5 mL foi colocado 2 µL do vetor ligado com 40 µL de células *E. coli* cepa DH5α e transferido para uma cubeta de eletroporação, Gene Pulser Cuvette (Bio-Rad). Acoplada ao eletroporador, a cubeta foi submetida ao pulso elétrico. Em seguida 1 mL de meio SOC (Sambrook & Russel, 2001) foi adicionado à cubeta, misturou-se delicadamente e transferiu para um tubo estéril, o qual foi incubado a 37°C por uma hora sob agitação de 240 rpm.

Após o período de incubação, 200 µL foram depositadas em uma placa contendo meio LB-ágar (Sambrook *et al.,* 1989) com canamicina (50 µg/mL) e espalhou-se por toda a placa com auxílio de uma alça de Drigalski.

#### **1.3.6. Extração de DNA plasmidial**

 As colônias que cresceram na placa foram selecionadas e com o auxílio de um palito de dente estéril foram inoculadas em meio LB (Sambrook *et al.,* 1989) com canamicina (50 µg/mL). Os inóculos foram incubados a 37°C sob agitação de 240 rpm durante 16 horas para se fazer a extração do DNA plasmidial, utilizando-se o kit comercial *Wizard Plus SV Minipreps DNA Purification System* (Promega), conforme recomendações do fabricante.

 A clonagem foi confirmada em Gel de agarose a 1,0%, corado com brometo de etídeo, utilizando-se o marcador molecular *1 Kb plus DNA Ladder* (Invitrogen) como padrão de comparação.

#### **1.3.7. Digestão do fragmento contendo P35S e 5' do vírus**

Devido os tamanhos semelhantes de inserto e o vetor (4kb), os plasmídeos foram digeridos com as enzimas AscI, KpnI e SspI, (NEB), visto que o vetor pCR4 TOPO, mas não o inserto, possuía o sítio de restrição para SspI e o inserto possuía os sítios de restrição para as enzimas AscI e KpnI (AscI no início do promotor 35S e KpnI no final da região 5'). A reação foi realizada com volume final de 150 µL da seguinte forma: 100 ng do DNA purificado (miniprep), 15 µL do tampão 4 (NEB), 2 µL da enzima AscI (10U/uL),  $2 \mu$ L da enzima KpnI (10U/uL),  $2.5 \mu$ L da enzima SspI (10U/uL). A reação foi incubada a 37°C "over night".

A digestão foi analisada em gel de agarose a 1,0%, corado com brometo de etídeo, utilizando-se o marcador molecular *1 Kb plus DNA Ladder* (Invitrogen) como padrão de comparação.

#### **1.3.8. Eluição do fragmento de DNA a partir do gel de agarose**

Todo o produto foi submetido à eletroforese em gel de agarose 1,0%, logo após foi corado com violeta cristal (40 mg/mL), o qual foi utilizado uma proporção de 1:1000. Este corante permite a visualização direta do DNA a olho nu. Desta forma é possível evitar quebras no DNA que poderiam ser causadas pela luz ultravioleta quando se visualiza o gel com brometo de etídeo.

A banda formada de aproximadamente 3938 pb foi cortada e eluída do gel de agarose, utilizando o kit de purificação *Perfectprep Gel Clean Up* (Eppendorf), conforme instruções do fabricante.

# **1.4. Preparação da extremidade 5' do genoma para ser inserido no vetor 1.4.1. Amplificação do 3' do CSDaV**

O terminal 3' do CSDaV (P15340) foi amplificado através da técnica de PCR, utilizando-se *primers* específicos, e a enzima termoestável Long Amp Taq polimerase (NEB). Para tanto foram realizadas amplificações do P15340 por PCR com os pares de *primers* a 10 µM do *primer* OligodT50PacIM4 (*primer* âncora com poli-A e PacI, reverse) e T3 (forward) (tabela 1).

Os componentes deste procedimento encontram-se listados na tabela 5, com volume final de 50 µL. As condições de PCR com os *primers* foram otimizados em termos de temperatura de anelamento, concentração de enzima e MgSO<sub>4</sub> com temperatura otimizada através do protocolo da enzima Long Amp Taq polimerase (NEB).

| <b>Componentes</b>             | <b>Volume</b>          |
|--------------------------------|------------------------|
| Agua                           | $26 \mu L$             |
| Tampão 5X da enzima            | $10 \mu L$             |
| dNTPs (2,5 mM)                 | $6 \mu L$              |
| Primer Forwad $(10 \mu M)$     | $2 \mu L$              |
| Primer Reverse $(10 \mu M)$    | $2 \mu L$              |
| <b>DNA</b>                     | $2 \mu L$              |
| Enzima Long Amp Taq polimerase | $(2,500 \text{ U/mL})$ |
| Total                          | $50 \mu L$             |

**Tabela 5** Descrição da quantidade de cada componente utilizado na PCR.

A reação foi submetida às seguintes condições em um termociclador : 80°C por 1 min; 94°C por 30 segundos; 35 ciclos de 94°C por 10 segundos, 53°C por 1 min, 65°C por 5 min,; e 10 min para extensão final a 65°C.

Logo após, o produto de PCR foi analisado em gel de agarose a 1,0%, corado com brometo de etídeo, utilizando-se o marcador molecular *1 Kb plus DNA Ladder*  (Invitrogen) como padrão de comparação. Por último realizou-se a eluição da banda esperada, aproximadamente 4000 pb, da mesma forma que no tópico 1.3.8.

#### **1.4.2. Digestão do produto de PCR**

Para que o terminal 3' do vírus CSDaV possa se ligar ao vetor modificado é preciso que este possua em suas extremidades sítios de restrição que sejam iguais ou semelhantes ao do vetor, porém o produto de um PCR é uma seqüência com extremidades blunt end e por isso se fez necessário digerir o produto de PCR do terminal 3' com as enzimas KpnI e PacI*,* para que este pudesse se ligar ao vetor.

A reação foi realizada com volume final de 100 µL da seguinte forma: 100 ng do DNA purificado (miniprep), 10 µL do tampão 1 (NEB), 2 µL da enzima PacI (10U/uL), 2 µL da enzima KpnI (10U/uL), 1 µL de BSA. A reação foi incubada a 37°C "over night".

A digestão foi analisada em gel de agarose a 1,0%, corado com brometo de etídeo, utilizando-se o marcador molecular *1 Kb plus DNA Ladder* (Invitrogen) como padrão de comparação e eluição da banda esperada, aproximadamente 4000 pb, da mesma forma que no tópico 1.3.8.

# **2. Desenvolvimento de vetor para clonagem e inserção do genoma completo de CSDaV**

#### **2.1. Amplificação do vetor por PCR**

O objetivo desta etapa do trabalho foi modificar o vetor pGR 106 (gentilmente cedido pelo Dr. David Baulcombe, Sainsbury laboratory, Inglaterra) para que este tenha o tamanho ideal, não possua a seqüência de cDNA do *Potato virus X,* apresente um terminador e novos sítios de clonagem. O "backbone" do vetor pGR106 (pGreen), denominado apenas pGR, foi amplificado através da técnica de PCR, com pares dos *primers* específicos: PGR AscI (reverse) e MluI-PacI PGR(NOS-T)(forward) (tabela 6), já que, estes *primers* se anelam justamente onde se encontra o sitio para a enzima de restrição AscI (*primer* reverse) e a seqüência do sinal de terminação de transcrição NOS, resultando em um tamanho de 4000 pb (figura 10).

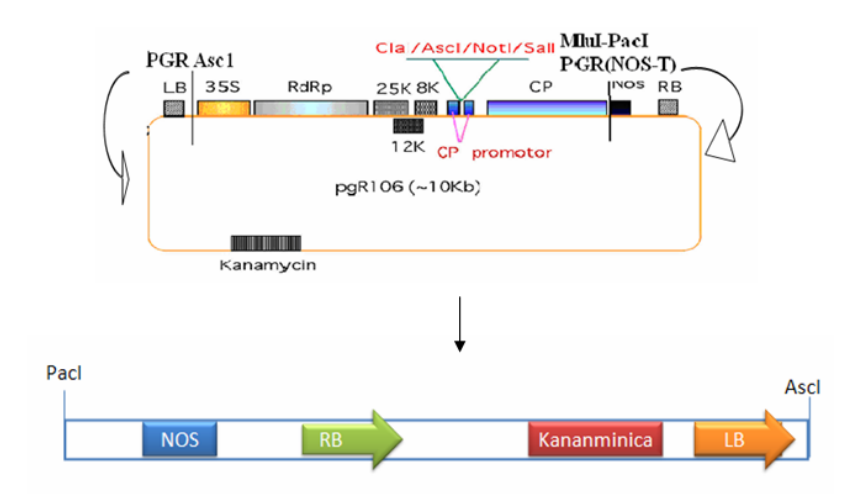

Figura 10 Modificação do vetor após a realização do PCR.

| <b>Primers</b>                  | Sequências                  |
|---------------------------------|-----------------------------|
| <b>MluI-PacI PGR(NOS-T) For</b> | 5'-AGA GAC GCG TTAA TTA AGA |
|                                 | TCG TTC AAA CAT TTG GCA ATA |
|                                 | $AA -3'$                    |
| <b>PGR Asc1-Rev</b>             | 5'- TAA GGC GCG CCC AAG CGT |
|                                 | GTC GTG CTC CA -3'          |

**Tabela 6** Combinação de *primers* utilizados na PCR para amplificação do vetor pGR.

Os componentes do PCR foram descritos na tabela 7, com volume final de 50 µL. As condições de PCR foram otimizadas em termos de temperatura de anelamento, concentração de enzima e MgSO4, com temperatura otimizada através do protocolo da enzima Vent DNA polymerase.

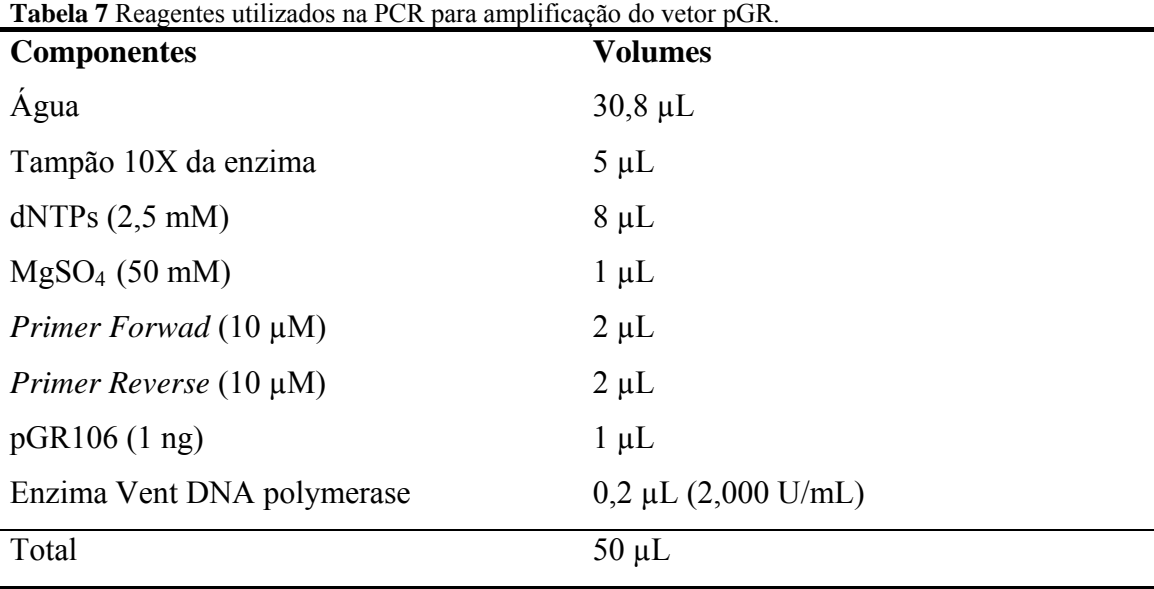

A reação foi submetida às seguintes condições em um termociclador : 80°C por 1 min; 94°C por 2 min; 25 ciclos de 94°C por 15 segundos, 55°C por 1 min, 72°C por 4 min, aumentando 4 segundos a cada ciclo; e 20 min para extensão final a 72°C.

Gel de agarose a 1,0% foi utilizado para confirmação da amplificação de pGR (aproximadamente 4000 pb), utilizando 1Kb DNA Ladder (Invitrogen) como marcador de peso molecular e brometo de etídeo para corar e visualizar os fragmentos de DNA sob a luz ultravioleta. Logo após realizou-se uma purificação do produto de PCR por eluição do fragmento de DNA a partir de gel de agarose como no tópico 1.3.8.

#### **2.2. Amplificação do sítio de clonagem do vetor pBluescript (pBS) por PCR**

Nesta etapa fez-se necessário a amplificação do sítio de clonagem do vetor pBluescript SKII+ por ser um sítio de clonagem múltiplo do vetor pGR, além de possuir em sua seqüência o sítio para enzima de restrição KpnI*.* Para tal finalidade foram utilizados os *primers* T3 (reverse) e T7 (forward), por serem *primers* universais e a enzima Vent DNA polymerase (NEB), gerando um fragmento de aproximadamente 173 pb (Figura 11). A amplificação foi confirmada em Gel de agarose a 1,0% utilizando 1Kb DNA Ladder (Invitrogen) como marcador de peso molecular e brometo de etídeo para corar e visualizar os fragmentos de DNA sob a luz ultravioleta.Os componentes da reação de PCR foram combinados como descrito na tabela 8, com volume final de 25 µL. As condições de PCR foram otimizados em termos de temperatura de anelamento, concentração de enzima e MgSO4, com temperatura otimizada através do protocolo da enzima Vent DNA polymerase.

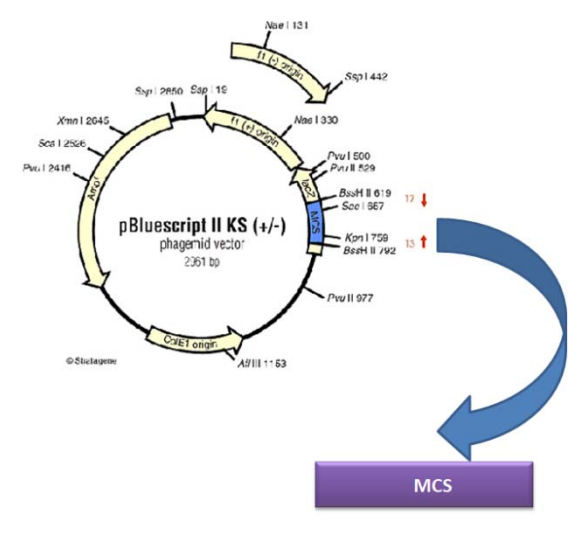

Figura 11 Demonstração do vetor pBluescript SKII+ , do seu sítio de clonagem e onde os primers se anelam para amplificação do mesmo.

| <b>Componentes</b>                 | <b>Volumes</b>         |
|------------------------------------|------------------------|
| Água                               | $8,3 \mu L$            |
| Tampão 10X da enzima               | $2,5 \mu L$            |
| $dNTPs$ (2,5 Mm)                   | $8 \mu L$              |
| Primer Forwad $(2 \mu M)$          | $2,5 \mu L$            |
| <i>Primer Reverse</i> $(2 \mu M)$  | $2,5 \mu L$            |
| pBluescript SKII+ $(1 \text{ ng})$ | $1 \mu L$              |
| Enzima Vent DNA Polimerase (NEB)   | $0,2 \mu L (2U/\mu L)$ |
| Total                              | $25 \mu L$             |

**Tabela 8** Descrição da quantidade de cada componente utilizado na PCR.

#### **2.3. Eluição do fragmento de DNA a patir do gel de agarose**

Todo o produto foi submetido à eletroforese em gel de agarose 1,0%, logo após foi corado em brometo de etídio (40 mg/mL), o qual foi utilizado uma proporção de 1:1000. Este corante permite a visualização do DNA com o auxílio da luz ultravioleta luz ultravioleta de fragmentos pequenos, o que não ocorre com o corante violeta cristal. A banda formada foi cortada e eluída do gel de agarose, utilizando o kit de purificação *Perfectprep Gel Clean Up* (Eppendorf), conforme instruções do fabricante.

# **2.4 Fosforilação do sitio de clonagem do vetor pBluescript SKII+ com T4 Poly Nucleotideo Kinase**

Devido à falta de fosfato em extremidade 5' de *primers*, essa etapa é necessária para que as extremidades do inserto do sítio de clonagem do pBluescript se liguem na etapa da ligação. Os componentes da reação de fosforilação foram descrito na tabela 9, com volume final de 55 µL. Por fim esta reação permaneceu a 37°C por 30 minutos.

| <b>Componentes</b>               | <b>Volumes</b>         |
|----------------------------------|------------------------|
| <b>DNA</b>                       | $41,5 \mu L$           |
| Tampão 10X T4 PNKinase (Promega) | $5,5 \mu L$            |
| rATPs                            | $1 \mu L$              |
| T4 DNA PNKinase (Promega)        | $1 \mu L$ (2,000 U/mL) |
| Agua                             | $6 \mu L$              |
| Total                            | $55 \mu L$             |

**Tabela 9** Descrição da quantidade de cada componente utilizado na reação de fosforilação.

#### **2.5. Purificação por precipitação com etanol**

Todo o produto de PCR foi precipitado utilizando-se 1/10 do volume de 3M de NaOAc (pH 5,2), 2,5 volumes de etanol 100%. Logo depois de incubado por uma hora em -80°C centrifugou-se a velocidade máxima por 15 minutos, descartou-se o sobrenadante e lavou-se o pellet com 1 mL etanol 70% gelado e centrifugou-se por 5 minutos a velocidade máxima, por último o pellet foi resuspendido em água milli-Q.

#### **2.6. Ligação do vetor pGR ao sítio de clonagem do vetor pBluescript SKII+**

Realizou-se a ligação do vetor pGR com sítio de clonagem do vetor pBluescript SKII+. Foram combinandos com os seguintes reagentes: 15 ng do vetor pGR, 2 µL do tampão T4 DNA ligase, 1 µL da enzima T4 DNA ligase (2.000.000 U/mL) (NEB), 20ng do pBluescript SKII+ fosforilado para um total de 20 µL. A reação foi homogeneizada e incubada "over night" a 8°C. A ligação do vetor descrito acima foi dialisada, usando membranas de 0,02μM (Millipore).

#### **2.7. Transformação de bactérias** *E. coli* **por eletroporação**

Para a realização deste procedimento, foram utilizadas células de *E. coli* cepa DH5α (Stratagene) competentes para eletroporação. Estas células foram preparadas previamente seguindo o protocolo de Sambrook & Russel (2001) estocadas em freezer - 80°C.

Após a eletroporação, 200 µL foram depositadas em uma placa contendo meio LB-ágar (Sambrook *et al.,* 1989) com canamicina (50 µg/mL) e espalhou-se por toda a placa com auxílio de uma alça de Drigalski.

#### **2.8. Seqüenciamento automático**

Após a purificação de plasmídeos de clones selecionados como citado anteriormente, foi realizado o seqüenciamento automático dos plamídios obtidos. Para tanto foi utilizado o seqüenciador automático Perkin Elmer ABI-Modelo 377, o kit de seqüenciamento através de di-deoxynucleotídeos marcados com fluorósforos DYEnamic ET Terminator Cycle Sequence (Amersham Biosciences) e o *primer* terminador NOS Reverse (5'-CAT GCT TAA CGT AAT TCA ACA GAA-3').

#### **2.9. Análise de seqüências**

As seqüências foram inicialmente analisadas para selecionar as seqüências de alta qualidade e foram alinhadas através do software Staden Package (PreGap4 versão 1.5). Estas seqüências foram montadas em contigs (agrupamento de seqüências iguais ou semelhantes) e singletons (seqüências simples) pelo Gap4, além de se analisar se as seqüências que possuíam sítios de restrição induzidos no *primers* (MluI-PacI PGR(NOS-T) e PGR (Asc1) para as enzimas AscI e PacI e o sítio de restrição KpnI presente no sítio de clonagem.

#### **2.10. Digestão do vetor pGR com as enzimas de restrição AscI e KpnI**

Foi selecionado o plasmídeo que possuía em sua seqüência os sítios de restrição para as enzimas AscI, KpnI e PacI e este foi digerido com as enzimas AscI e KpnI (Figura 12). A reação foi realizada com volume final de 10 µL da seguinte forma: 40 ng de plasmídeo (purificado), 1 µL de tampão 1 10X (NEB*),* 0,2 µL de enzima AscI (10U/uL), 0,2 µL de enzima KpnI (10U/uL), 0,1 µL de BSA e 4,08 µL de água destilada. A reação foi incubada a 37°C "over night".

A digestão do vetor foi analisada em gel de agarose 0,8%, corado com brometo de etídeo, utilizando o marcador molecular *1Kb DNA Plus Ladder* (Invitrogen) como padrão de comparação. Por último realizou-se a eluição da banda esperada, da mesma forma que no tópico 1.3.8.

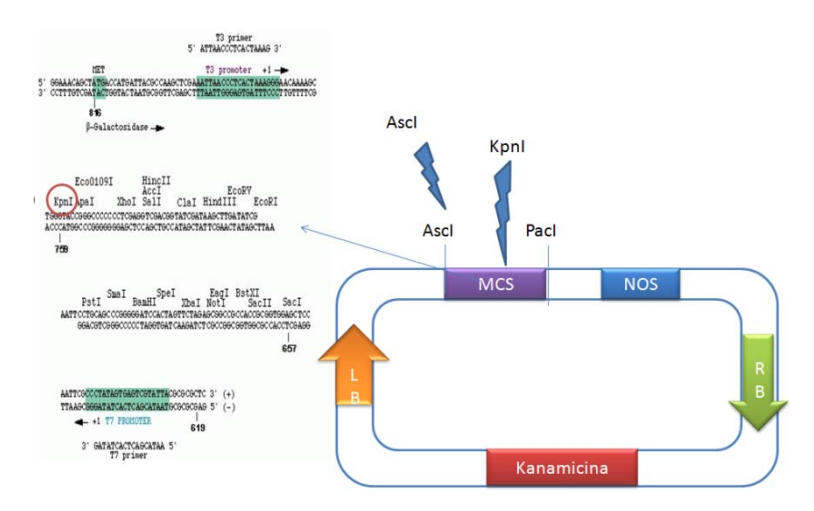

Figura 12 Modificação do vetor após a inserção do sítio de clonagem do vetor pBluescript SKII+ e a posição onde deve ocorrer a digestão com as enzimas de restrição AscI e KpnI. MCS= Multi cloning site

#### **2.11. Desfosforilação**

Nesta etapa é necessário a desfosforilação para que o vetor não se feche ao se ligar com o terminal 5' do vírus. Esta etapa foi de acordo com kit da Promega: 40ng do vetor pGR, 5 µL do tampão CIAP 10X tampão, 5 µL da enzima CIAP (0,01 U/ µL) para um volume final de 50 µL. A reação foi mantida a 30 minutos a 37°C. Logo após purificou-se a desfosforilação com o kit de purificação *Perfectprep Gel Clean Up* da mesma forma que no tópico 1.3.8.

#### **2.12. Ligação do vetor com o PCR de fusão**

O vetor pGR foi ligado ao produto do PCR de fusão pois ambos possuem sítio de restrição para AscI e KpnI (Figura 12 e 13). Foram combinandos com os seguintes reagentes: 100 ng do vetor pGR, 2 µL do tampão T4 DNA ligase, 1 µL da enzima T4 DNA ligase (2,000 U/µL) (NEB), 300 ng do PCR de fusão para um total de 20 µL. A reação foi homogeneizada e incubada "over night" a 8°C. A ligação do vetor descrito acima foi dialisada, usando membranas de 0,02μM (Millipore).

Logo após realizou-se a transformação em bactérias *E. coli* por eletroporação de acordo com tópico 1.3.5 e extração plasmidial de acordo com o tópico 1.3.6.

#### **2.13. Digestão do vetor pGR com as enzimas de restrição PacI e KpnI**

Foi selecionado o plasmídeo que possuía aproximadamente 8000 pb (4000 pb do vetor + 4000 pb do terminal 5' fusionado com P35S) e realizou-se uma digestão dupla com as enzimas KpnI e PacI (Figura 13). A reação foi realizada com volume final de 10 µL da seguinte forma: 40 ng de plasmídeo (purificado), 1 µL de tampão 1 10X (NEB*),*  0,2 µL de enzima PacI (10U/uL), 0,2 µL de enzima KpnI (10U/uL), 0,1 µL de BSA e 4,08 µL de água destilada. A reação foi incubada a 37°C "over night".

A digestão do vetor foi analisada em gel de agarose 0,8%, corado com brometo de etídeo, utilizando o marcador molecular *1Kb DNA Plus Ladder* (Invitrogen) como padrão de comparação. Por último, realizou-se a eluição da banda esperada, da mesma forma que no tópico 1.3.8.

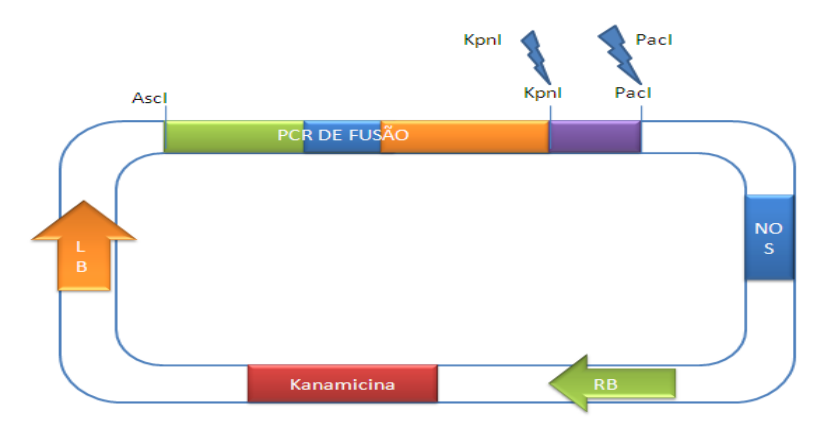

Figura 13 Demonstração da ligação do vetor pGR ao produto do PCR de fusão (P35S + terminal 5'), mostrando os sítios para as enzimas de restrição.

#### **2.14. Ligação do vetor com o terminal 3'**

Como já havia citado no tópico 1.4.2, foi necessário que o terminal 3' do vírus sofresse uma digestão dupla com as enzimas KpnI e PacI para que este pudesse se ligar ao vetor e o vetor também sofreu uma digestão com ambas as enzimas e uma desfosforilação para somente se ligar com o terminal 3' do vírus ao invés de se fechar (figura 14). A ligação foi feita com os seguintes reagentes: 200 ng do vetor pGR, 2 µL do tampão T4 DNA ligase, 1 µL da enzima T4 DNA ligase (2,000 U/µL) (NEB), 300 ng do terminal 3' para um total de 20 µL. A reação foi homogeneizada e incubada "over night" a 8°C. A ligação do vetor descrito acima foi dialisada, usando membranas de 0,02μM (Millipore).

Logo após realizou-se a transformação em bactérias *E. coli* por eletroporação de acordo com tópico 1.3.5 e extração plasmidial de acordo com o tópico 1.3.6. A extração foi confirmada em gel de agarose a 1,0%, corado com brometo de etídeo, utilizando-se o marcador molecular *1 Kb plus DNA Ladder* (Invitrogen) como padrão de comparação, sendo que se esperava uma banda de aproximadamente 12000 pb.

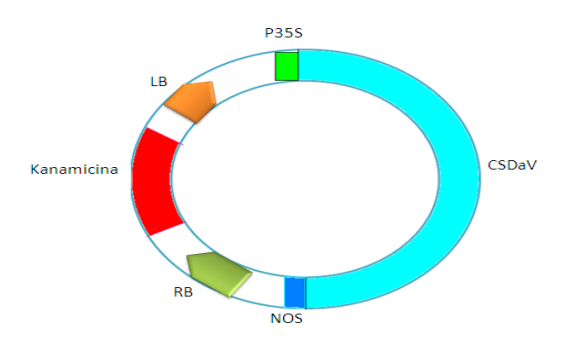

 Figura 14 Desmonstração esquemática do clone infeccioso do CSDaV.

# **3. Transformação em** *Agrobacterium tumefaciens***, agroinoculação e análise das plantas inoculadas**

#### **3.1. Transformação em Agrobacterium tumefaciens**

Após conseguir a clonagem de genoma completo em plasmídeo com CaMV 35S e NOS, o plasmídeo com a construção foi purificado e transformado em *Agrobacterium tumefaciens* cepa GV3101 por eletroporação.

Este procedimento foi semelhante ao anteriormente descrito em transformação de *E. coli* como algumas modificações nas etapa de crescimento. O eletroporador utilizado foi Bio-Rad Gene Pulser II. Foi aliquotado 2 µL do DNA plasmidial extraído das bactérias transformadas em um microtubo de 1,5 mL contendo 40 µL de *Agrobacterium tumefaciens.* Tudo sendo realizado no gelo e logo após foi transferido para uma cubeta específica para eletroporação, Gene Pulser Cuvette (Bio-Rad). Em seguida foi adicionado à cubeta 1 mL de meio de cultura LB3 (apêndice I), misturado delicadamente e transferido pra um microtubo estéril. O tubo contendo o meio LB3 e células eletroporadas foi incubado com agitação de 200 rpm por 1 hora a 28˚C. Após esse período, 200 µL da cultura foi transferido para uma placa contendo LB3 Agar com canaminica (50 µg/mL) e deixada em uma estufa à 28˚C por 2 dias, para o crescimento das colônias transformadas.

# **3.2. Agroinfecção de Nicotiana benthamiana (Agrobacterium tumefaciens transient Assay)**

Plantas da espécie *Nicotiana benthamiana* são freqüentemente utilizadas em ensaios de agroinfecção por apresentarem folhas que são facilmente infiltradas e por produzirem grandes quantidades de proteínas em resposta à agroinfecção (Roth *et al.,*  2004). Nos ensaios realizados nesse trabalho, a superfície abaxial das folhas de *Nicotiana benthamiana* foram agroinoculadas com o vetor pGR ligado ao vírus CSDaV (clone infeccioso) previamente confirmado por PCR de colônia quanto a presença deste em *Agrobacterium tumefaciens*.

A agroinoculação em folhas de *Nicotiana benthamiana* necessitou de uma etapa prévia de indução da infiltração nas plantas. Selecionou-se quatro amostras do clone infeccioso para serem crescidas em 3 mL de meio LB3, contendo canamicina 50µg/mL em agitação de 200 rpm a 28˚C por 48 horas. A indução de 600 µL dessa cultura foi feita em 3 mL de meio de indução completo (apêndice I), em um período de um dia em agitação sob as mesmas condições de crescimento da cultura. Após o tempo de indução, a cultura foi centrifugada por 10 minutos em 1960 G à 4˚C e ressuspendida em 2,5 mL de meio completo Murshine-Skoog (MS). A OD600 foi medida e a cultura não necessitou ser diluída, atingindo a OD600=0,5.

As plantas foram umidificadas por um período de 45 minutos para promover a abertura dos estômatos e em seguida, o produto da indução foi utilizado para infiltração das folhas por meio de uma seringa sem agulha.

#### **3.3. Extração de Proteínas totais de** *N. benthamiana*

 As áreas das folhas de *Nicotiana benthamiana* apresentando coloração amarelada, como indício da agroinfecção, foram retiradas da planta setes dias após a inoculação do clone infeccioso. Essas regiões expressando coloração amarelada e falta de brilho foram maceradas em microtubos de 1,5 mL contendo 100 µL de PBS 1x (apêndice I), pois essas regiões das folhas tinham peso equivalente a 0,01g. Adicionouse ao macerado 150 µL de tampão de corrida PAGE e fervido por 3 minutos. Logo após centrifugou-se por 1 minuto a 10000 rpm e o sobrenadante foi aplicado em gel de poliacrilamida 12% (Laemmli, 1970). As proteínas foram visualizadas no gel após a coloração com azul de coomassie.

#### **3.4. Transferência de proteínas para membrana de nitrocelulose**

 As proteínas separadas por eletroforese foram transferidas para uma membrana de Nitrocelulose Hybond-C (Amersham Biosciences), utilizando o sistema semi-seco de transferência, com o auxílio de um transferidor (Bio-Rad) nas condições: 35 volts por 1 hora. Antes de serem sobrepostos no transferidor, os filtros, o gel e a membrana permaneceram em solução de transferência por 20 minutos (apêndice I). Após a transferência, foi feita a tentativa de identificação das proteínas através de Western Blot, utilizando como anticorpo primário um anticorpo policlonal contra este vírus (imunizados pela semi-preparação purificada).

#### **3.5. Análises de Western Blot**

As proteínas identificadas no gel de poliacrilamida e transferidas para membrana de Nitrocelulose Hybond-C (Amersham Biosciences) foram incubadas em uma solução de bloqueamento, preparada com 100 mL de PBS 1x, 3g de leite em pó desnatado. A membrana foi deixada na solução de bloqueamento em agitação por 1 hora (apêndice I). Após esse período de bloqueamento, a membrana foi incubada com anticorpo primário policlonal contra este vírus (imunizados pela semi-preparação purificada) em 50 mL de PBS (Diluição do anticorpo de 1:5000), 1g de leite em pó desnatado. Essa solução ficou em agitação "over night" em temperatura ambiente e depois a membrana foi lavada três vezes com PBS 1x, contendo 0,1% de Tween 20. Uma nova incubação foi feita com anticorpo secundário diluído em PBS 1x e 1g de leite em pó desnatado e proporção de 1:10000. Essa agitação foi realizada sob agitação por 2 horas em temperatura ambiente. A membrana foi lavada três vezes com a mesma solução de PBS 1x e Tween anteriormente utilizada, e a revelação foi feita em 10 mL de tampão alcalino pH 9,5 e os substratos da fosfatase alcalina: 40 µL de Nitroblue Tetrazolium (NBT) (10 mg/mL) e 20 µL de 5-Bromo-4-Cloro-3-Indolil Fosfato (BCIP) (10 mg/mL). A revelação foi feita no escuro.

# **3.6. Microscopia eletrônica de plantas infiltradas de Agrobacterium com a construção de CSDaV**

Os pedaços de folhas infiltradas com a construção de CSDaV por Agrobacterium e folhas não infiltradas, mas com sintomas, foram emblocados em resina Spurr após a fixação com para-formaldeido em tampão cacodilato, desidratado com acetona e contrastado com tetróxido de ósmio. Após o endurecimento, o bloco contendo a parte da folha foi cortado com ultramicrótomo e as seções ultrafinas foram resgatadas emtelinha de cobre. As amostras foram pós-contrastadas com acetato de uranila e acetato de chumbo.

As telinhas foram observadas utilizando o microscópio de transmissão modelo JEOL instalado no laboratório de Microscopia Eletrônica e Virologia da Universidade de Brasília.

#### **RESULTADOS E DISCUSSÃO**

# **1. Seqüenciamento do genoma completo do CSDaV com clones provenientes de uma única espécie de molécula de RNA genômico:**

Em trabalho anterior, realizado pelo Dr. Tatsuya com apoio da Fundecitrus, escolheu-se um pé de laranjeira infectado pela doença da morte súbita dos citros em Comendador Gomes e este foi denominado como P15. Retiraram-se as folhas infectadas e realizou-se uma extração de RNA, o qual foi verificado uma grande semelhança com RNAs da família *Marafivirus.* No presente trabalho realizou-se um novo seqüenciamento completo desse genoma com primers previamente confeccionados pelo Dr. Tatsuya Nagata (tabela 1), o qual observou-se uma nova confirmação de que esse genoma pertence a família *Marafivirus,* já que, foi observado que este genoma apresenta 95 % de identidade com o genoma anteriormente seqüenciado (DQ185573) do mesmo isolado P15 (www.ncbi.nlm.nih.gov) e 87% com outro isolado relatado (AY884005) por "pairwise" alinhamento múltiplo (ClustalW).

#### **Preparação da extremidade 5' do genomapara ser inserido no vetor**

Após o seqüenciamento, decidiu-se por fusionar o fragmento P15507, que vai da extremidade 5' ate a base 3529 ao promotor 35S do CaMV (P35S)*.* O fragmento P15507 foi amplificado com os primers P26 (reverse) e P73 (forward) (tópico 1.3.2), sendo que o primer P73 se anela na região 5' e o primer P26 se anela aproximadamente na base 3529, logo após o sítio de restrição KpnI.

Já o promotor 35S foi amplificado com os primers P72 (reverse) e P71 (forward) (tópico 1.3.1) originando um fragmento de aproximadamente 500 pb. A fusão de ambos os fragmentos originou um fragmento de aproximadamente 4000 pb (Figura 15).

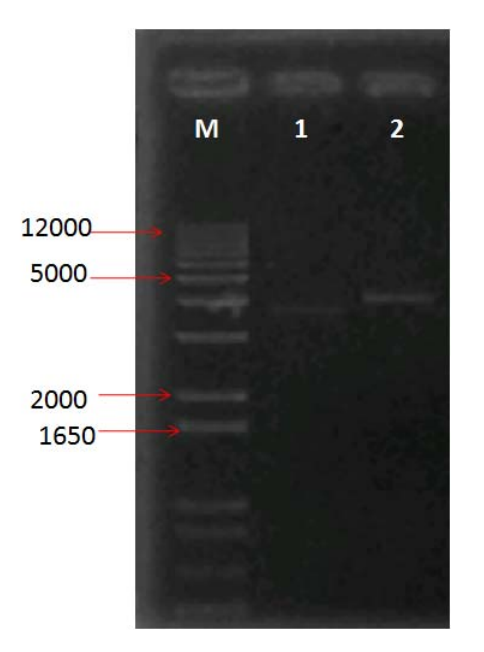

Figura 15 Comparação entre a extremidade 5' do vírus e o promotor  $35S + 5'$  do vírus. M: Marcador 1Kb Plus (Invitrogen); 1:  $5'$  do vírus (3438 pb) ; 2: PCR de fusão (3938 pb).

# **Seleção de clones contendo P35S e a extremidade de 5' do vírus por digestão de enzimas de restrição e a preparação do inserto**

Ao se tentar separar o vetor de clonagem *pCR4 TOPO TA sequencing vector*  (Invitrogen) do inserto (P35S+5' do vírus) ocorreu um imprevisto, pois o vetor possui aproximadamente 4000 pb e o inserto também, o que dificultava no procedimento de purificação de banda. Decidiu-se por realizar uma digestão tripla, utilizando-se as enzimas de restrição necessárias para separar o vetor do inserto (AscI e KpnI) e uma terceira enzima que não digerisse o inserto e que o vetor tivesse o sítio de restrição para a mesma, no qual a escolhida foi SspI. Com isso o resultado do gel de agarose apresentou três fragmentos, sendo que o fragmento maior de 4000 pb era o inserto, e os outros dois fragmentos eram o vetor *pCR4 TOPO.* Foram analisados 20 clones e os que apresentaram o resultado esperado foram os clones 13 e 14 (Figura 17). Neste momento o inserto já estava pronto para ligar com o vetor pGR.

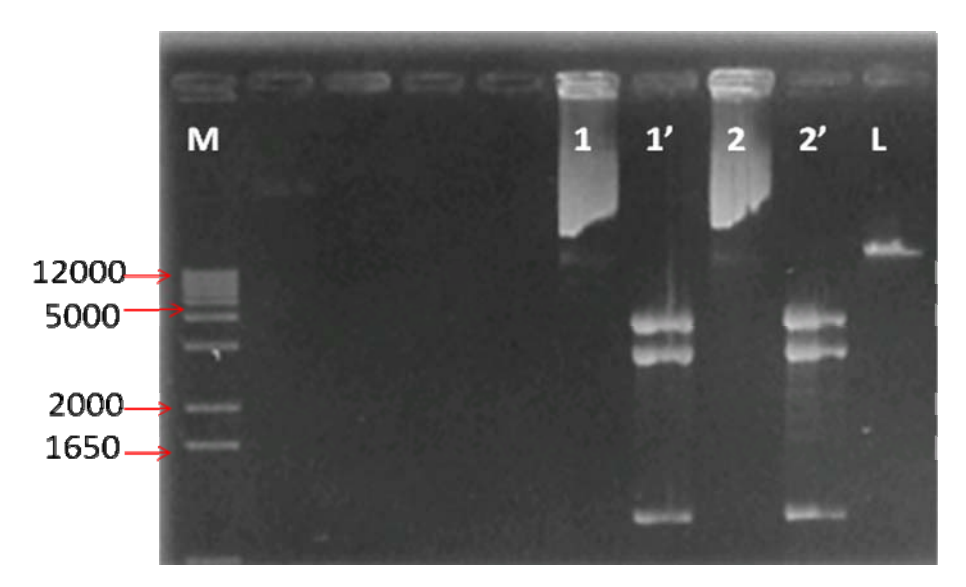

Figura 16 Digestão tripla do pCR4 TOPO TA sequencing vector com o inserto de P35S mais 5' do vírus, utilizando as enzimas AscI, KpnI e SspI. M: Marcador 1Kb Plus (Invitrogen); 1 e 2: clones não digeridos com as enzimas AscI, KpnI e SspI; 1' e 2': clones digeridos com as enzimas AscI, KpnI e SspI, resultando em fragmentos de 3938, 2788 e 1168 pb; L: Low DNA Mass.

#### **Preparação do 3' para ser inserido no vetor**

Nesta etapa, o terminal 3' já estava presente no vetor *pCR4 TOPO TA sequencing vector* (Invitrogen) e para não ter que realizar uma digestão tripla com foi realizado no procedimento com o 5' e para ao mesmo tempo inserir um sítio de restrição para a enzima PacI, foi necessário realizar uma PCR com o fragmento P15340, que vai aproximadamente da base 3530 até o terminal 3' resultando em um fragmento de 3062 pb. Logo depois se realizou uma digestão dupla com as enzimas KpnI e PacI. O resultado esperado desta digestão foi aplicado em gel de agarose para purificação de banda, mostrando a presença de duas bandas, sendo a maior, de aproximadamente 3062 pb, o P15340 e a menor são as extremidades perdidas após a digestão (Figura 18). Após uma purificação por eluição de banda o fragmento já estava pronto para se ligar ao vetor pGR (Figura 17).

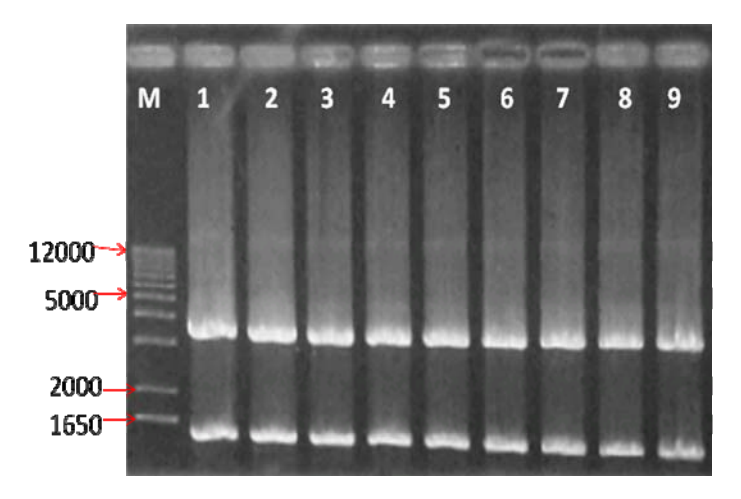

Figura 17 Digestão do 3' do CSDaV com as enzimas KpnI e PacI. M: Marcador 1Kb Plus (Invitrogen);1ao 9: digestão do 3' com as enzimas PacI e KpnI.

### **2. Desenvolvimento de vetor para clonagem e inserção do genoma completo de CSDaV**

Analisando o genoma do CSDaV, observou-se que este possui o sítio de restrição para PacI na extremidade 3', o sítio para enzima de restrição KpnI no meio do genoma e que o promotor 35S, previamente fusionado a extremidade 5', possui o sítio para enzima de restrição AscI.

Como o genoma do CSDaV foi anteriormente clonado sendo dividido ao meio, decidiu-se por modificar o vetor através da técnica de PCR para modificar o tamanho do vetor e inserir os sítios para as enzimas PacI e AscI, resultando em um vetor de aproximadamente 4000 pb. Já o sítio de restrição para a enzima KpnI foi inserido quando o vetor foi ligado ao sítio de clonagem do vetor pBluescript SKII+, previamente fosforilado, de aproximadamente 173 pb .

Pode se observar na figura 18 o resultado desta amplificação, mostrando no poço 1 o sítio de clonagem do vetor pBluescript SKII+ com aproximadamente 173 pb e no poço 2 a amplificação do vetor pGR com aproximadamente 4000 pb.

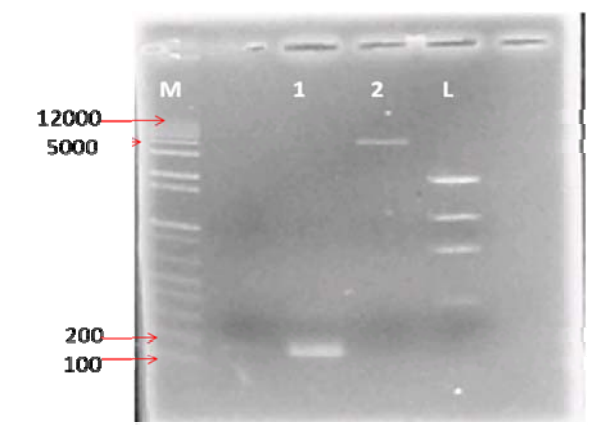

Figura 18 Amplificação do sítio de clonagem do vetor pBluescript SKII+ e vetor pGR. M: Marcador 1Kb Plus (Invitrogen); 1: sítio de clonagem do vetor pBluescript SKII+; 2: vetor pGR, L: Low DNA Mass.

Logo após a ligação do vetor ao sítio de clonagem do vetor pBluescript SKII+, selecionou-se o clone 2, que continha o vetor com os três sítios de restrição esperados (Figura 19) e digeriu-se o vetor pGR com as enzimas AscI e KpnI.

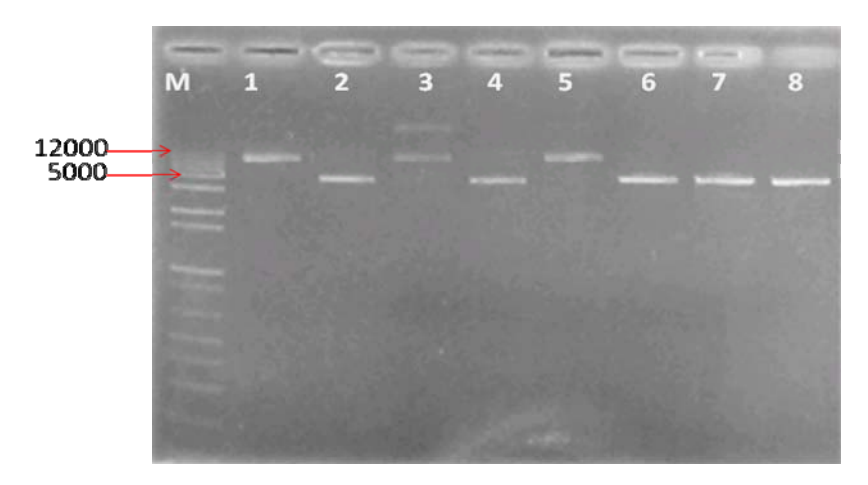

Figura 19 Digestão teste do vetor com sítio de restrição com as enzimas KnpI, AscI e PacI. M: Marcador 1Kb Plus (Invitrogen); 1: clone 1 não digerido; 2: clone 1 digerido com AscI; 3: clone 1 digerido com KpnI; 4: clone 1 digerido com PacI; 5: clone 2 não digerido;6: clone 2 digerido com AscI; 7: clone 2 digerido com KpnI; 8: clone 2 digerido com PacI.

Pensado nessa estratégia, decidiu-se por inserir primeiramente o terminal 5' do CSDaV, previamente fusionado ao promotor 35S e por último o terminal 3' ao vetor pGR. Uma transformação em bactérias *E. coli* por eletroporação (tópico 1.3.5) e extração de DNA plamidial (tópico 1.3.6) resultando em um fragmento de aproximadamente 8000 pb (Figura 20).

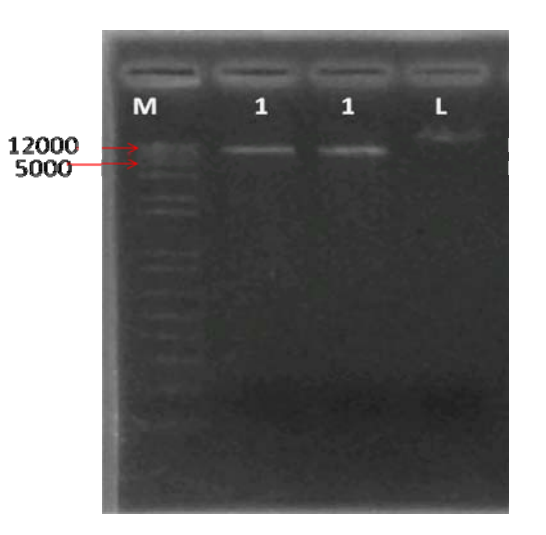

Figura 20 Extração de DNA plasmidial do vetor pGR com o terminal 5' fusionado com promotor 35S. M: Marcador 1Kb Plus (Invitrogen) ; 1: vetor pGR com o terminal 5' fusionado com promotor 35S; L: lambda 200.

Neste momento só faltava a outra metade do vírus ser inserida no vetor pGR para que o clone infeccioso estivesse completo. Para tal finalidade, primeiramente se fez necessário a digestão do vetor pGR com o 5' do vírus com as enzimas de restrição KpnI e PacI*.* Logo após este foi desfoforilado e ligado ao terminal 3' do CSDaV, previamente digerido com ambas as enzimas (tópico 1.4.2). É necessário a desfosforilação do vetor antes de ser ligado ao inserto porque mesmo que este possua extremidades diferentes após a digestão dupla, ainda corre o risco do vetor se fechar e não se ligar ao inserto.

Esta ligação utilizou a enzima T4 DNA ligase (NEB) e logo após, realizou-se uma transformação em bactérias *E. coli* por eletroporação (tópico 1.3.5) e extração de DNA plamidial (tópico 1.3.6) resultando em um fragmento de aproximadamente 12000 pb. Para se ter certeza quanto ao tamanho do vetor ligado ao genoma do CSDaV, realizou-e uma digestão teste com a enzima de restrição KpnI. Esta disgestão mostrou que os clones 2, 3 e 5 apresentaram o tamanho esperado de 12000 pb (Figura 21).

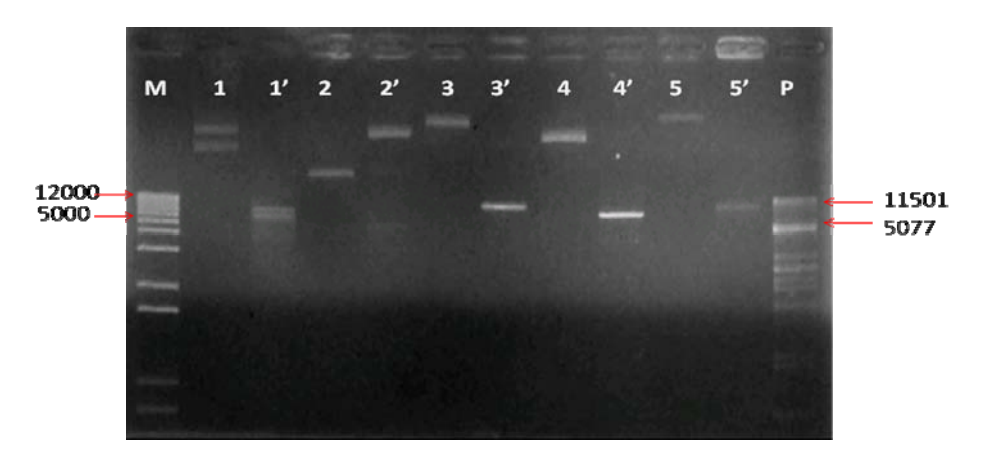

Figura 21 Digestão teste do clone infeccioso com o a enzima KpnI. M: Marcador 1Kb Plus (Invitrogen) ; 1, 2,3, 4 e 5: clones não digeridos com a enzima KpnI; 1', 2', 3', 4' e 5': clones digeridos com a enzima KpnI, resultando em um fragmento de 12000 pb; P: digestão do lambda com *PstI* para ser utilizado como marcador.

Para confirmação de que o clone infeccioso tinha realmente sido concluído, realizou-se uma digestão teste com as enzimas de restrição AscI e PacI com os clones selecionados para que se separasse o vetor do inserto, resultando em duas bandas em gel de agarose, uma com aproximadamente 7000 pb, que é o CSDaV completo e outra com aproximadamente 4000 pb, que é o vetor pGR (Figura 22).

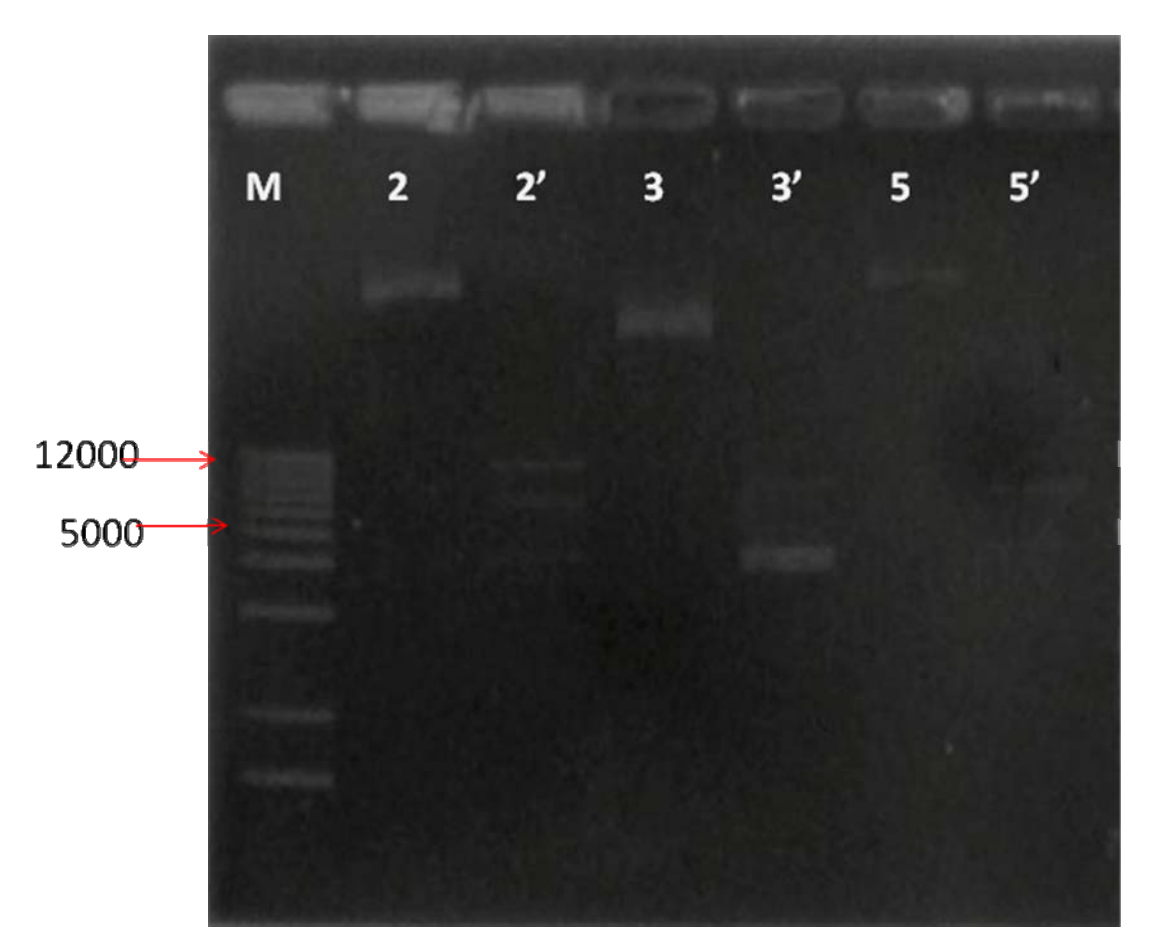

Figura 22 Digestão do clone infeccioso com as enzimas de restrição AscI e PacI. M: Marcador 1Kb Plus (Invitrogen); 2, 3 e 5: clones não digeridos com as enzimas AscI, PacI; 2', 3' e 5': clones digeridos com as enzimas AscI e PacI, resultando em fragmentos de 7000 e 4000 pb.

Após a confirmação do mesmo com os clones 2 e 5, realizou-se uma transformação em *Agrobacterium tumefaciens* (cepa GV3101), o qual teve sua confirmação através de PCR de colônia utilizando os mesmos *primers* utilizados para amplificação do promotor 35S, P71 e P72 (tabela 1) (Figura 23). Desta confirmação foram escolhidos dois clones: o clone 9 da transformação do clone 2 em *Agrobacterium tumefaciens* e o clone 10 da transformação do clone 5 também em *Agrobacterium tumefaciens*. Estes foram induzidos em *Nicotiana benthamiana*, sendo que foram utilizadas três plantas, uma para um clone 9 e duas para o clone 10.

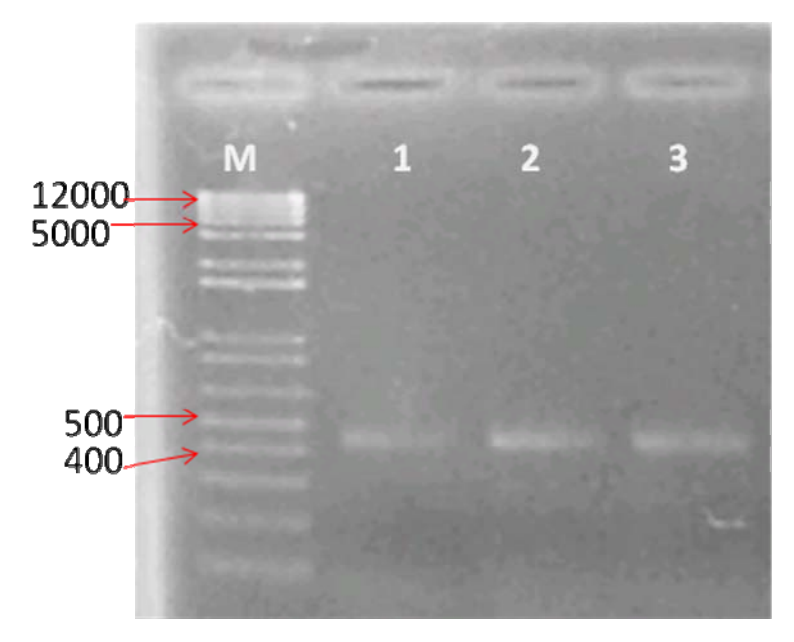

Figura 23 PCR de colônia dos clones em *Agrobacterium Tumefaciens.* M: Marcador 1Kb Plus (Invitrogen); 1,2 e 3: produto do PCR de colônia (aproximadamente 500 pb).

Com o objetivo de confirmar a tradução de genes virais, decidiu-se por realizar um Western Blot das folhas infiltradas e superiores a estas utilizando um anticorpo policlonal contra este vírus (cedido pelo Fundeciturs, imunizado pela preparação semipurificada) o qual não teve resultado satisfatório. Deveria aparecer duas bandas, uma de 21 e outra de 24 KDa, que corresponderiam as proteínas do capsídeo, como foi demonstrado no trabalho de Maccheroni et al. (2005). Porém estas proteínas não foram visíveis tanto nas amostras de folhas infiltradas como na amostra do CSDaV semipurificada de planta infectada utilizado como controle positivo (Figura 24).

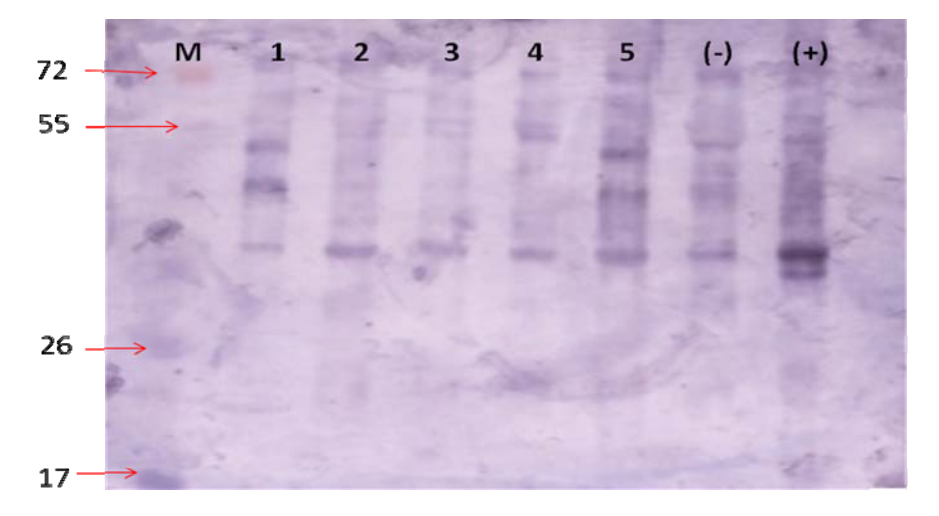

Figura 24 Western Blot do clone infeccioso. M: marcador de massa molecular Page Rule (Fermentas); 1 ao 5: amostras de folhas infiltradas com o clone infeccioso; (-): controle negativo (planta não infiltrada) ; (+): controle positivo (tecido infectado com CSDaV).

De acordo com Maccheroni et al., (2005) a concentração de partículas virais era muito baixa em folhas de laranjeiras para uma possível detecção do vírus em tecidos vegetais por microscopia eletrônica. Sendo necessária a purificação das partículas virais de folhas sintomáticas de acordo com a metodologia descrita por Bar-Joseph *et. al.,* (1985). Este trabalho mostrou a presença de partículas virais isométricas de cerca de 30 nm de diâmetro, com um contorno arredondado e estrutura superficial proeminente. À semelhança de outros *Marafivirus*, CSDaV mostrou a presença de dois tipos de partículas: uma aparentemente penetrou através da coloração negativa (forma de T, que é semelhante à casca vazia de Tymoviridae não-infecciosa) e partículas intactas.

No presente trabalho, ao se analisar por microscopia eletrônica de secção ultrafina as folhas inoculada e superiores a estas, observou-se a presença de possíveis partículas esféricas semelhantes à descrita no trabalho de Maccheroni *et. al.* (2005) e semelhante às características descritas pela família *Tymoviridae,* que se descreve como virions isométricos, não envelopados, 30nm de diâmetro, contorno arredondado (Martelli *et. al.,* 2002) (Figura 25). Provavelmente estas partículas demonstram a presença de CSDaV nas plantas inoculadas com o clone infeccioso, porém uma confirmação mais precisa está em andamento.

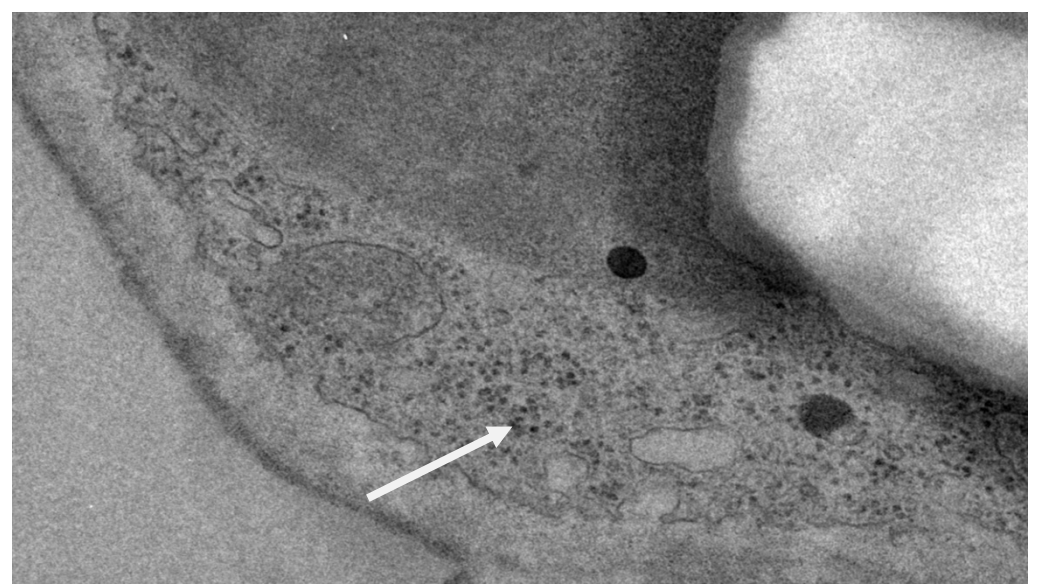

Figura 25 Possível partícula viral observada por microscopia eletrônica.

#### **PERSPECTIVAS**

 Ainda não se sabe se os resultados obtidos são causados pelo Citrus sudden death-associated virus (CSDaV) e nem se é ele o real causador da Morte Súbita do Citros. Para isso é necessário uma maior verificação como:

- Repetir o experimento de infiltração por *Agrobacterium tumefaciens* com um número maior de plantas *Nicotiana benthamiana* para uma concentração de partículas virais para realizar o gel de poliacrilamida, Western Blot e Microscopia Eletrônica.
- Utilizar outro anticorpo primário, que está sendo confeccionado pela Fundecitrus, produzido através da preparação semi-purificada do CSDaV para a realização do Western Blot.
- Realizar Northern Blot para confirmar a recuperação de vírus através da técnica.
- Infiltrar o clone infeccioso em laranjeiras enxertadas em limoeiro cravo e enxertadas em tangerineiras Cleópatra para verificação do CSDaV no seu real hospedeiro, quanto a sintomas tanto em laranjeiras suscetíveis quanto resistentes.

Somente após todos esses procedimentos poderá ter certeza se o CSDaV é realmente recuperado pela técnica, e supostamente o causador do MSC, pois depois de ter examinado todos estes procedimentos se terá certeza que o vírus passou por todos os postulados de Koch. Este consiste em inocular o suposto agente causador da doença em organismos sadios, nesse caso as laranjeiras, e verificar se elas contraem ou não a enfermidade. É um trabalho demorado, pois período de incubação pode chegar a dois anos e só quando aparecem os primeiros sintomas como a perda de brilho das folhas e o bloqueio dos vasos que conduzem a seiva da copa para as raízes e a morte destas é que se saberá que se recuperou o vírus.

Definidas estas etapas também se solucionará a duvida se o CSDaV é uma estirpe mais virulenta do CTV, ou se ele está em associação com o CTV ou se simplesmente ele é o causador do MSC.

Com os resultados atuais ainda é muito difícil de definir isso, pois dentro de uma mesma planta pode existir várias estirpes de vírus diferentes e se definir qual é o real vírus causador da doença precisa de muito estudo. Por isso só o seqüenciamento dos organismos presentes em plantas com sintomas não é suficiente para indicar qual é o vírus.

Por outro lado, mesmo que o organismo, no caso as laranjeiras, demonstrem sintomas parecidos com uma doença causada por um vírus conhecido, também não é suficiente para indicar se esta doença nova é causada por esse vírus conhecido, ou seja, uma estirpe mutante do mesmo, já que, no caso das laranjeiras, mesmo os pés sadios, apresentam um complexo de vírus mutados da tristeza, que se tornou endêmica no país.

Trabalhos anteriores indicam que interações sinérgicas entre vírus de plantas pode levar a um aumento da gravidade dos sintomas e/ou acumulação de vírus em algumas plantas hospedeiras. Em alguns casos, supressores de silenciamento ligados a estas viroses mediam estas sinergias intervirais (Seo *et. al.,* 2008). Esta também é uma possibilidade que também precisa de mais averiguações.

Ao que se sabe atualmente, logo após estes surtos de MSC causados entre o ano de 1999 e 2005, não se tem ouvido falar do MSC e provavelmente os agricultores tentaram substituir os porta-enxertos suscetíveis por resistentes. Por outro lado, ate o surgimento do MSC, os pés de laranjeiras eram muito velhos e após a sua perda com esta doença, muitos desses tiveram que ser plantados novamente, acarretando um prejuízo imenso. Estudos indicam que as laranjeiras demonstraram seus sintomas com mais de 22 meses de idade, isso é com plantas adultas, mostrando que mesmo que se tenha conseguido medidas profiláticas para se evitar a disseminação dessa doença, se deve continuar os estudos para se descobrir qual é o causador da mesma, pois esta pode voltar a surgir quando os pés de laranja estiverem maiores, já que, nem todos os pés de laranja tiveram seus porta-enxertos substituídos e estudos anteriores indicam que a subenxertia pode amenizar os sintomas mas é uma técnica cara e interenxertia não teve resultado satisfatório (Pompeu Junior & Blumer, 2008).

# **REFERÊNCIAS BIBLIOGRÁFICAS**

Abecitrus. Disponível em: <**http://www.abecitrus.com.br/historia\_br.html>.** Acesso em 15 de julho de 2008.

 Agrobyte. Disponível em: < **http://www.agrobyte.com.br/laranja.htm>.** Acesso em 15 de julho de 2008.

Altschul, S. F.; Gish, W.; Miller, W.; Myers, E. W.; Lipman, D. J. Basic local alignment search tool. **Jornal of Molecular Biology,** v. 215, p. 403-410, 1990.

Barros, C.C.P., Jesus Jr., W.C., Teixeira, D. C., Gomes, C.C., Dutra, L.S. & Nagata, T. Molecular characterization of tymo-like virus isolated from orange trees with sudden death disease symptom**. Fitopatol. Bras**. 29:S278 (resumo) 2004.

Bassanezi, R. B.; Busato, L. A.; Sanches, A. L.; Barbosa, J. C. Danos da Morte Súbita dos Citros sobre a produção de laranja. **Fitopatologia Brasileira,** v. 30, p. 497-503, 2005.

Bassanezi, R. B., Bergamin Filho, A., Amorim, L., Gimenes-Fernandes, N., Gottwald, T. R., & Bové, J. M. Spatial and temporal analysis of citrus sudden death as a tool to generate hypotheses concerning its etiology. **Phytopathology** 93:502-512, 2003.

Bassanezi, R. B., Yamamoto, P. T.; Gimenes-Fernandes, N. Progresso dos de "morte súbita" em pomares de laranjeiras 'Valência' e 'Pêra'. **Summa Phytopathologica,** v. 28, p. 23. 2002.

Bové, J. M., Garnier, M., Gimenes-Fernandes, N., Bassanezi, R. B., Yamamoto, P. T. & Ayres, A. J. Sudden death disease (Morte Súbita Doença) of sweet oranges trees on Ranpur lime: A hipothesis. **Report to Fundecitrus**, Februrary, 2002.

Derrick, K. S.; Beretta, M. J.; Barthe, G. A.; Kayim, M.; Harakava, R. Identification of strain of *Citrus tristeza virus* by subtraction hybridization. **Plant Disease,** v. 87, p. 1355-1359, 2003.

Dreher, T. W.; Haenni, A. L.; Mayo, M. A. Genus *Tymovirus.* In: Van Regenmortel, M. H. V.; Fauquet, C. M.; Bishop, D. H. L., Carstens, E.; Estes, M. K.; Lemon, S.; Maniloff, J.; Mayo, M. A., McGeoch, D., Pringle, C. R.; Wickner, R. B. (eds) **Virus Taxonomy.** Seventh Report of International Committee on Taxonomy of Viruses. Academic Press, San Diego, p. 964-969, 2005.

Edwards, M. C. Genus Marafivirus. In: Van Regenmortel, M. H. V., Fauquet, M., Bishop, D. H. L.; Estes, M. K.; Lemon, S.; Maniloff, J.; Mayo, M. A.; McGeoch, D., Pringle, C. R.; Wickner, R. B. (eds) **Virus Taxonomy.** Seventh Report of International Committee on Taxonomy of Viruses. Academic Press, San Diego, p. 969-973, 2005.

Edwards, M. C.; Zhang, Z.; Weiland, J. J. *Oat Blue Dwarf Marafivirus* resembles the Tymoviruses in sequence, genome organization, and expression strategy. **Virology,** v. 232, p. 217-229, 1997.

Fishler, M., Goldschmidt, E. E. & Monselise, S.P. Leaf area and fruit size in girdled grapefruit branches. **Journal of American Society of Horticultural Science** 108:218- 221. 1983.

Fundecitrus. MSC evolui. **Revista do Fundecitrus,** v. 112, p. 4-6, 20002.

Freitas-Astúa, J.; Targon, M. L. P. N.; Astúa-Monge, G.; Santos, F. A.; Peroni, L. A.; Stach-Machado, D. R. & Machado, M. A. Reação do complexo de CTV de plantas exibindo sintomas de morte súbita dos citros(MSC) a anticorpos monoclonais produzidos contra CTV. **SummaPhytopathologica**, v.29, n.1, p.76, 2003.

Geocities. Disponível em: < **http://www.geocities.com/atine50/frutas/laranja.htm>.**  Acesso em 15 de Julho de 2008.

Gimenes-Fernandes, N. & Bassanezi, R. B. Doença de causa desconhecida afeta pomares cítricos no norte de São Paulo e Sul do Triangulo Mineiro. **Summa Phytopatologica.** 27:93, 2001.

Gimenes-Fernandes, N., Bassanezi, R. B., Yamamoto, P. T. & Ayres, A. J. Árvores de limoeiro 'Cravo' não mostram sintomas de "morte súbita" em área afetada. **Summa Phytopathologica**. 28:72. (resumo), 2002.

Guardiola, J.L. Regulation of flowering and fruit development: endogenous factors and exogenous manipulation**. Proceedings, 9th International Citrus Congress**. pp.342-346. 2000.

Guardiola, J.L. Frutificação e crescimento. In: Donadio, L.C. (Coord.). **Anais do Segundo Seminário Internacional de Citros: Fisiologia.** Bebedouro, Fundação Cargill. pp.1-24. 1992.

Harakava, R. Obtenção de seqüências de um vírus do gênero *Marafivirus* a partir de laranjeira com sintoma de morte súbita dos citros. **Summa Phytopatologica,** v. 30, p. 101,2004.

Informativo Centro de Citricultura**.** Morte súbita dos citros: o que se sabe sobre a doença até agora. **Informativo Centro de Citricultura** n.100, p.1-3, 2003.

Informativo Centro de Citricultura. Nova doença já causa prejuízos a pomares de SP e MG. **Informativo Centro de Citricultura**. 76:1-4, 2001.

Jesus Junior, W. C. De; Teixeira, D. C.; Santos, M. A.; Polverari, F. S.; Martins, E. C. ; Barros, C. C. P.; Nagata, T. & Rezende, J. A. Detecção de um vírus da família *Tymoviridae* em plantas com Morte Súbita dos citros. **Fitopatologia Brasileira,** v. 30, p.S183, 2005.

Jesus Junior, W. C. De & Bassanezi, R.B. Análise da dinâmica e estrutura de focos da morte súbita dos citros. **Fitopatol. Bras**. 29:399-405. 2004.

Jesus Junior, W. C. De; Bassanezi, R. B. Bergamin Filho, A. Morte Súbita dos Citros ainda tem origem desconhecida. **Visão Agrícola,** v. 1, n. 2, p. 34-39, dez 2004a.

Jesus Junior, W. C. De; Teixeira, D. C.; Tanaka, F. A. O.; Martins, E. C.; Barros, C. C. P.; Nagata, T.; Rezende, J.A. M. Purification of Tymo-Like vírus particles isolated from orange trees with Sudden Death. **XVI Conference of International Organization of Citrus Virologists,** Monterrey, México, p. 148, 2004b.

Jesus Junior, W. C. De; Yamamoto, P. T.; Bassanezi, R. B.; Bergamin Filho, A. Morte Súbita dos Citros. In: Zambolim, L. (ed.) **Manejo Integrado de Doenças e Pragas: Produção Integrada de Fruteiras Tropicais.** Suprema Gráfica e Editora, Visconde do Rio Branco, MG, p. 187-222, 2003.

Kay, R. ; Chan, A. ; Daly, M. ; McPherson, J. **Science,** v. 236, p. 1299-1302, 1987.

Kimati, H.; Galli, F. Doenças dos citros. In: Galli, F. **Manual de Fitopatologia: doenças das plantas cultivadas**, São Paulo, Ed. Agronômica Ceres, 2: 213-235,1980.

Krainski, E. T.; Ribeiro Junior, P. J.; Bassanezi, R. B.; Franciscon, L. Autologistic Model with an application to the Citrus 'Sudden Death' Disease. **Sci. Agric.**  (Piracicaba, Braz.), v.65, n.5, p.541-547, September/October 2008.

Laemmli, U. K. Cleavage of structural proteins during the assembly of the head of bacteriophage T4. **Nature,** v. 227, p. 680-685, 1970.

Machado, M. A.; Targon, M. L. P. N.; Coletta-Filho, H. D.; Muller, G. W. Morte Súbita dos Citros. **LARANJA,** Cordeirópolis, v.25, n.1, p.69-79, 2004.

Maccheroni, W., Alegria, M.C., Greggio, C.C. Piazza, J.P., Kamla, R.F., Zacharias, P.R.A., Bar-Joseph, M., Kitajima, E.W., Assumpção, L.C., Camarotte, G., Cardozo, J. Casagrande, E.C., Ferrari, F., Franco, S.F., Giachetto, P.F., Girasol, A., Jordão, Jr. H., Silva, V.H.A., Souza, L.C.A., Aguilar-Vildoso, C.I., Zanca, A.S. Arruda, P., Kitajima, J.P., Reinach, F.C. Ferro, J.A., da Silva1, A.C.R. Identification and Genomic Characterization of a New Virus (*Tymoviridae* Family) Associated with Citrus Sudden Death Disease. **J. Virol**. 79: 3028–3037, 2005.

Martelli, G. P.; Sabanadzovic, S.; Abouh-Ghanem Sabanadzovic, N.; Saldarelli, P. Maculavirus, a new genus of plant viruses. **Archives of Virology,** v. 147, p. 1847-1853, 2002b.

Martelli, G. P.; Sabanadzovic, S.; Abouh-Ghanem Sabanadzovic, N.; Edwards, M. C.; Dreher, T. The family *Tymoviridae.* **Archives of Virology,** v. 1837-1846, 2002a.

Moreira, S.; Costa, A. S. & Grant, T. J. Métodos para identificação e controle da tristeza dos citros. **Bragantia**, v.13, p.223-236, 1954.

Muller, G. W.; Negri, J. D.; Aguilar-Vildoso, C. I.; Matto Júnior, D.; Pompeu Júnior, J.; Teófilo Sobrinho, J.; Carvalho, S. A.; Girotto, L. F.; Machado, M. A. Morte súbita dos citros: uma nova doença na citricultura brasileira. **Revista Laranja,** v. 23, n.2 p. 371- 386,2002.

Muller, G.W. & Costa, A.S. Moléstias de vírus e micoplasmas de citros. In RODRIGUEZ, O.; VIÉGAS, F. (Coords.) **Citricultura brasileira**. Campinas: Fundação Cargill. v.2, p.565-607. 1980.

Nagyová, A. & Subr Z. Infectious full-length clones of plant viruses and their use for construction of viral vectors. **Acta virologica** 51: 223 – 237, 2007.

Pompeu Júnior, J & Blumer, S. Morte Súbita dos Citros:Suscetibilidade de seleções de limão-Cravo e uso de interenxertos. **Rev. Bras. Frutic**., Jaboticabal - SP, v. 30, n. 4, p. 1159-1161, Dezembro 2008.

Pompeu Júnior, J & Blumer, S. Performance de citrumelos F80 no Estado de São Paulo. **Laranja**, Cordeirópolis, v.26, n.1, p.73-85, 2005.

Pompeu Júnior, J.; Salva, R. & Blumer, S. Copas e porta-enxertos nos viveiros de mudas cítricas do Estado de São Paulo. **Laranja**, Cordeirópolis, v.25, n.2, p.413- 422, 2004.

Reinach F., Alellyx, Applied Genomics, public conference on CSD, 14 October 2003.

Román, M. P., Cambra, M., Juárez, J., Moreno, P., Duran-Vila, N., Tanaka, F. A. O., Alves, E., Kitajima, E. W., Yamamoto, P. T., Bassanezi, R. B., Teixeira, D. C., Jesus Junior, W. C., Ayres, A. J., Gimenes-Frnandes, N., Rabenstein, F., Girotto, L. F. & Bové, J. M. Sudden Death of citrus in Brazil: A graft-transmissible bud union disease. **Plant Dis.** 88:453-467, 2004.

Roth, B. M. ; Pruss, G. J. ; Vance, V. B. Plant Viral Supressors of RNA silencing. **Virus Res,** v. 102, p. 97-108, 2004.

Sambrook J.; Fritsch, E. F.; Maniatis, T. **Molecular Cloning; a laboratory manual.**  2ed. Cold Spring Harbor Laoratory Press., v. 3, 1989.

Sambrook J. & Russell, D.W. **Molecular Cloning**. Cold Spring Harbor Laboratory Press, New York, 2001.

Seo, J. ; Lee, H. ; Kim, K. Systemic gene delivery into soybean by simple rubinoculation with plasmid DNA of a *Soybean mosaic virus-*based vector. **Archives of Virology,** v. 147, p. 1847-1853, 2008.

Shi, B. ; Palukaitis, P. ; Symons, R. H. Stable and Unstable Mutations in the 5' Nontranslated Regions of Tomato Aspermy Virus RNAs 1 and 2 Generated *de novo* from Infectious cDNA Clones Containing a Cauliflower Mosaic Virus 35S Promoter. **Virus Genes**, 28:3, 277-283, 2004.

Spetz, C.; Moe, R. ; Blystad, D. Symptomless infectious cDNA clone of Norwegian isolate of *Poinsettia mosaic virus.* **Arch Virol,** 153: 1347-1351, 2008.

Staden R.; Judge D. P.; Bonfield J. K. Managing sequencing projects in the GAP4 environment. In: Krawetz, S. A.; Womble, D. D. (eds) **Introduction to Bioinformatics. A Theoretical and practical approach.** Human Press Inc, Totawa, 2003.

Syvertsen, J.P. & Lloyd, J.J. Citrus. In: Schaffer, B. & Anderson, P.C. (Eds.) Handbook of environmental physiology of fruit crops. CRC Press, Boca Raton. v.2, pp.65-99, 1994.

Targon, M. L. P. N.; Astua-Monge, G.; Freitas-Astua, J.; Kishi, L.; Souza, A. A.; Santos, F. A.; Muller, G. W.; Machado, M. A. **Evaluation of CTV haplotypes in plants exhibiting citrus sudden death symptoms.**  $10^{th}$  ISC Congress, abstract P83, 2004.

Terencio, J. C. C.; Milori, D. M. B. P.; Neto, L. M. Identificação de Morte Súbita dos Citros Usando Espectroscopia de Fluorescência Boletim de Pesquisa e Desenvolvimento. São Carlos: **Embrapa Instrumentação Agropecuária**, 11 p. 2005.

Tzanetakis, I.E., Martin, R.R., Dreher, T.W. Studies on Dulcamara mottle virus Infectious Clone and Chimeric Genomes with Turnip yellow mosaic virus. **Phytopathology.** 98-160. 2008.

Weiland, J. J. & Dreher, T. W. Infectious TYMV RNA from cDNA: effect *in vitro* and *in vivo* of point substitutions in the initiation codons of two extensively overlapping ORFs. **Nucleic Acids Resarch,** v. 17, 4675-4687, 1989.

Yamamoto, P. T.; Jesus Junior, W. C. de; Bassanezi, R. B.; Sanches, A. L.; Ayres, A. J.; Gimenes-Fernandes, N.; Bové, J. M.; Transmission of citrus sudden death agent by graft-inoculation under insect proof conditions. **Fitopatologia Brasileira,** v. 29, p. S206, 2004.

Yamamoto, P. T.; Jesus Junior, W. C. de; Bassanezi, R. B.; Sanches, A. L.; Ayres, A. J.; Gimenes-Fernandes, N.; Bové, J. M.; Transmission of the agent inducing symptoms of citrus sudden death by graft-inoculation under insect proof conditions. (Abstr.) **fitopatologia Brasileira** (suplemento) v. 28, p. S265, 2003.

### **ANEXO I**

Seqüências do vírus CsDaV.

#### >P15507\_+\_T3 hoje.0.38

tgccttaggtcatctaagccgctatggatcgcatctctgcccgcatccccgtcgcgcccgcttctgccggcccgaccgagtatg ttccttacccccacacccaccccctcctaccccgaggtgtgttcacctccgggcccattcaaccccgcctcaacttcctcccaca ccatgcccaagatgctcccatccgctgctacagacccctcaccttcgccaatcaccttcgctatgaccgctccgctgcatcgct caaggtttcgcccgtccagctcccgctgaccggtggcactcttgccgatgccatcctctcccttgcacccaccacccaccgtga taccatcgccactcctctcatggaagctcttgccgagccataccgccagtctctcaacacctacccatggcacgtcccaaccaa ccttcagcccttcctcacttcatgcggaatcactaccgccggccaaggcttcaaggcccaccctcacccagtgcacaagacca tcgagaccaaccttctcaccaatgtctggtcccactacgccaccacccccagtggcgtcatgttcatgaagccctcaaagttcg aaaagctcaggatcaagcagcccaacttcacaaagctctacaactaccgcatcacagccaaagactccacccgttaccccac cacttccccagatctgcccaccgaggacacctgcttcatgcatgatgccctcatgtactactcccccggccagatctgtgacctc ttcatctctcgccccagcctccaaaagctctatgcctctctcgtcgttcctcctgaaagcgacttcaccaccatctccctcttccca gatctctaccgctaccggatcgagaaagatcagctcatctacgagctcgagcagaaccccgcccacaactacatccagcctc gctctgccatcgactggctcaagaccaccaccatccgctgccaagacctaaccctcacaatctcccgccttgactcctggggc ccagttcactctcttttgatccaaagaggcaggccacccatccaccttgaagaggactccatcagcttccgcactcccaaagct gtcctccttcctgaaccagcttctttatcccaggcggttcgtgaccgccttgttcctgctgatgtctaccaggctctcttcatctatgt cagagccgttcggaccctccgtgtcactgaccccgctgggtttgtccgaactcagatttcaaagcccgagtactcctgggtcac ctcctccgcctgggacaatttggcccacttcgcccttgccactgctccacacagaccccacaccatttacttcctcttcaattccat tgcggcccgggtatcccactggttccgcacccatactttggccttgctctctggcgccactgcagccgccgccagcctcctcat gaccgccagttggggcttccgcgttctcatttttttttaccttgttttctttttcatctgcaaggggtggtttagggcccctccccatct cctttggcccgagaaggctccatggttccaactcacactgcggcctaaagtcaccggccccatgattgacctgcccatcctcc gaccattcagattgttcccatccacctgtgctaaattgggcgccaagtatcctgccctcgccaccttgttgccagcagcacccag gcccctctggcccctgaaagttggccttgcccttgccaccgtgcccgtctgtttattcttgtggcggaagttcattggtcccgact ctccccaggacatgcacgacagctaccatgctatgtttcatccacagccctggggactctctctggcccgcaaggccatttgct gtgacagagctccattcctccccatccctcttgtgcccagctctgacttcaaagccccacccacaccagctacccctctactgac ctccatcccaatcaagggtgtggagcctcaagttcctggagaaggagtacctccgcagtcgacttcatcaaccggcccggcat cggactcccgctgcgccccgcaaccagcttcatcaactggtccggatcagcccgcccaggacacgagtgctgccccccaag ctcccacaaaatccaaagttacttttgctcaaccccttgagagcgtgacacctgtagttccaggagcaggagaacctccgcagt cggcttcatcaaccggcccggcatcggtctcccgtcgtgacccgcaaacggcttcatcaaccgttccggatgctcccaccctg gacagcagtgtgacccctccaccgattatctacccagttgaccatctccagaatgacttcggcccctgccgttgttcactctgcg aaccgccccagtcagccccagttccctctgccccccccactgtctctgaccacaaagaatcccaagatggtgaggccctcgct tccgccctccaagccctcgggctcgcccctgctccaccagctcctctgtctcagaatctaaccatcgagtcctcaggagccatg catgcctcttcttgggatcagctctcttccccatcatcggactgggatcttccctggctcgcgacagctctgccaccggtccacc aggcatgtactctgatctcttcccggctccttatctcccaggcaccggccaattcatcttccgctccagagccaacggccgggc caacattccctaccccgacatggattgtctcctactttccatcgagcaggctacccgccttcccaaggaggccctctgggacac tctctgtgccacctgcccccactctctgcttgaccctgacgccatccgccgagtcggcctctccacagaccattttgctatcctcg cccaccactactccctcaggtgccggttccataccgcccatggtgtcattgagctgggcatggccgacgccacttcatcttttga tatcgaccacactgccggcaatcctggccacttctccctccggcagtctgccacgccccggctcaatggtggcattgctcagg accttgctgtggccgccttaaggttcaacattgacggcactctcctccccatccgctcagttcatgtctattccacctggcccaag agagccaagaacctgtcctcaaatatgaaaaacggctttgatggaatcatggccaacattcatcccaccaagaccaatgaatcc agagaaaagattttggccctggactcccagcttgatattgcagtccggagatctgtccgcctcatccacattgccggctttccag gctgcggcaagtccttccccatctcccgcctcctccgcactcccaccttcaggaactttaaggtggctgtgccaactgtcgagct tcgagctgaatggaaagcaatcattggcctcccaacttctgaggcatggcgcatcggtacctgggaatcctctctgctcaaatct gcccgggttctcgtcattgatgaaatctacaagatgccccggggctacattgatctcgccatccactctgatccaaccgttgaga tggtcattgctctcggtgacccactccaaggcgagtaccactccactcatccttcttccaccaactcccgccttcttgctgaacca caccacctctccgtgtatctcgactactactgtatgtggtcccatagagtccctcagaatgtcgctgctttcttccacatcaagacc acctccaagcagccaggcttctgccgccaccagcgagagcttcccaactccaggatcctggccaactctcaaaatgcaggcc atactcttcagcaatgcggctatgccgccgtcaccattgcctcaagtcagggttccacttatgacaatgcggcctgcatccatctt

gaccgcaacagctccctgctctcccctgctcattccatggtcgctctcacccgctccaaggttggtgtcatcttcacgggcgatt cgggccagctgtccaatgccccaagctccaacagaatgttctctgaattcttctcgggccgcactcgccctttgcatgactggtt ccacaatgagttccccaaggccaccgtcctcactgagcctctcaagactcggggcccccggttgacaggagctgcctccccc tactccaaggccgttccaatccgacaggcatccaccccggccctcaagccagacttccagggggacgtcgttctctcggccc ccatcgttctgggctccggcgagctcaatgctccacaggtctcaactcacttccttcctgagactcgccgccctcttcactgggc ctgattccactgagcccaccacttgccatcctgagccggtttacccaggggaaacctttgaaaatcttgctgcccactttctcccg gctcacgatcccactgatcgagaaatctactggcagggccagctgtccaaccagttccctcacatggacaaagagttccacct ggccgctcagcccatgagcctcctggctgcgattcatcaagagaaacaggaccccactctgctcccagcttccatcca gaagaggctccgcttccgcccatcagacaggccttaccagatcactccaaaagatgaaatcctgggccaattgctctttgaag gcctctgccgagcctatcatcggtcccctttccacactgaggcctttgatcctgttctgttcgccgagtgcatcaatctgaatgaat tcgcccagctctcctccaagactcaggccaccatcatgggcaatgctcgccgctctgatccagactggcggtggagtgctgtc cgcatcttctccaagacccagcacaaagtaaatgaagggccatctttggttcctggaaggcatgtcagactttggccctcatgc atgatgctgttgtccttatcctgggccccgtcaagaagtaccagagagtgtttgaccagagagacagaccccggcacctttacg tccatgccggcaacactccttcacagatgagcaactggtgccagcagcatctcaccaccgctgtcaagctggccaatgattac accgcctttgatcaatctcagcatggggaggcagttgttctcgaaagaaagaagatggaaaggctctccattccacaggccct cattgacctccacatccatctcaagacccatgtctccacccagttcggccccctcacttgcatgcgcctgactggcgaacctgg cacctatgatgacaattctgactataatcttgcggtgatcaactgcgagtacatggctgccaacacccccaccatggtctcgggc gacgactccctcttggatcgtgagccccccacccgccccgagtgggtcattctccagccacttctcagcctccgcttcaagaaa gaaagaggtcggtacgccaccttctgtggctactacgcctcccatgtgggctgtgttcgctcccccattgctctctttgctaaactt gccatagctgtcgatgacggctcgatttctgacaaaatggcctcatacctctctgaatttgctctcggccattccctcggggacca tctatgggaagccctcccccttgaggctgtgcctttccagtctgcttgcttcgacttcttctgccgccgagccccaaggcacctca agctctctctcatgctcggcgaagtcccagagtccatcattgcccgcgtaggatcctccttgaaatgggcttctcatgccatctac accactctctcctctgctgcccgagtggccattctcagatcctcccgcaatagcaggtccatgccagatgacccagacactacc ctgctacaaggtgaattgcttcagcattttcaagcaccattcatgcaatctgacactctgctgcctcttactggtggatcctctgctc ccaccctcactccagaagccttctccacttctctcgccttctccatggccagtgatgcccaagcaggcccagcccccagccgc gatgatcgcgttgaccgccagcctcgccttcctgctgctcctcgcgttgctgaagttggtctcaatgccccgtcagtcgactacc cgttccagtgggtcgtcgcctcctacgacggatcagaagccaagaacctaagtgatgacctctcaggctccgctaccctcacc aaggtcatggccaactaccgacatgctgagctcacatctgttgagctggaggtatgccctcttgctgcagccttctccaagcca atctccgtctctgccgtctggaccatagcctccatctccccggcctccgcctctgagacctcctactacggcggtcgcctcttca ccgtcggtggtccagtcctcatgtccagtaccactcaccttccagcagatctcacccgcctcaatcctgtgctcaagggccctgt caagtacaccgactgccccagattctcctactccgtctactccaacggcggaactaagggcactaacctctgcaccatcatcct ccggggagttgtccgcctcagcggcccctccggtaatctcctcgcttaggcgagccacttcaggtgaaggaaaacacctcct ggtctcagcccaggtaatgatgctaaacctcccccgctcaagcagcaatgccccagggttgccggtcgatccaaagaccgttt tcttttatttaataaaaaaaaaaaaaaa

# **APÊNCIE I**

#### **Meios de Cultura e Soluções**

#### **MES**

MES 1M, pH 5,6 Equilibrar o pH com KOH 5M Filtrar e manter no escuro.

#### **MS Completo**

30g de sacarose 4g de MS powder Adicionar 10 mL de MES pH 5,8 750 µL de acetosyringone 200 mM

#### **Tampão de Indução**

10,5g de K2HPO4 4,5g de KH2PO4 1g de (NH4)2SO4 0,5g de Citrato de Sódio: 2H2O 0,5g de MgSO4: H2O 2g de Sacarose 5 mL de glicerol Autoclavar

#### **Tampão de Indução Completo**

40 mL de tampão de indução Adicionar 10 µL de acetosyringone 200 mM 400 µL de MES 1M pH 5,6

#### **Tampão de Transferência**

Tris 48 mM Glicina 39 mM Metanol 20%

# **PBS 10x (pH 7,4)**

NaCl 80g KCl 2g Na2HPO4 + 7H2O 26,8g

Solução preparada para o volume final de 1 L

# **Livros Grátis**

( <http://www.livrosgratis.com.br> )

Milhares de Livros para Download:

[Baixar](http://www.livrosgratis.com.br/cat_1/administracao/1) [livros](http://www.livrosgratis.com.br/cat_1/administracao/1) [de](http://www.livrosgratis.com.br/cat_1/administracao/1) [Administração](http://www.livrosgratis.com.br/cat_1/administracao/1) [Baixar](http://www.livrosgratis.com.br/cat_2/agronomia/1) [livros](http://www.livrosgratis.com.br/cat_2/agronomia/1) [de](http://www.livrosgratis.com.br/cat_2/agronomia/1) [Agronomia](http://www.livrosgratis.com.br/cat_2/agronomia/1) [Baixar](http://www.livrosgratis.com.br/cat_3/arquitetura/1) [livros](http://www.livrosgratis.com.br/cat_3/arquitetura/1) [de](http://www.livrosgratis.com.br/cat_3/arquitetura/1) [Arquitetura](http://www.livrosgratis.com.br/cat_3/arquitetura/1) [Baixar](http://www.livrosgratis.com.br/cat_4/artes/1) [livros](http://www.livrosgratis.com.br/cat_4/artes/1) [de](http://www.livrosgratis.com.br/cat_4/artes/1) [Artes](http://www.livrosgratis.com.br/cat_4/artes/1) [Baixar](http://www.livrosgratis.com.br/cat_5/astronomia/1) [livros](http://www.livrosgratis.com.br/cat_5/astronomia/1) [de](http://www.livrosgratis.com.br/cat_5/astronomia/1) [Astronomia](http://www.livrosgratis.com.br/cat_5/astronomia/1) [Baixar](http://www.livrosgratis.com.br/cat_6/biologia_geral/1) [livros](http://www.livrosgratis.com.br/cat_6/biologia_geral/1) [de](http://www.livrosgratis.com.br/cat_6/biologia_geral/1) [Biologia](http://www.livrosgratis.com.br/cat_6/biologia_geral/1) [Geral](http://www.livrosgratis.com.br/cat_6/biologia_geral/1) [Baixar](http://www.livrosgratis.com.br/cat_8/ciencia_da_computacao/1) [livros](http://www.livrosgratis.com.br/cat_8/ciencia_da_computacao/1) [de](http://www.livrosgratis.com.br/cat_8/ciencia_da_computacao/1) [Ciência](http://www.livrosgratis.com.br/cat_8/ciencia_da_computacao/1) [da](http://www.livrosgratis.com.br/cat_8/ciencia_da_computacao/1) [Computação](http://www.livrosgratis.com.br/cat_8/ciencia_da_computacao/1) [Baixar](http://www.livrosgratis.com.br/cat_9/ciencia_da_informacao/1) [livros](http://www.livrosgratis.com.br/cat_9/ciencia_da_informacao/1) [de](http://www.livrosgratis.com.br/cat_9/ciencia_da_informacao/1) [Ciência](http://www.livrosgratis.com.br/cat_9/ciencia_da_informacao/1) [da](http://www.livrosgratis.com.br/cat_9/ciencia_da_informacao/1) [Informação](http://www.livrosgratis.com.br/cat_9/ciencia_da_informacao/1) [Baixar](http://www.livrosgratis.com.br/cat_7/ciencia_politica/1) [livros](http://www.livrosgratis.com.br/cat_7/ciencia_politica/1) [de](http://www.livrosgratis.com.br/cat_7/ciencia_politica/1) [Ciência](http://www.livrosgratis.com.br/cat_7/ciencia_politica/1) [Política](http://www.livrosgratis.com.br/cat_7/ciencia_politica/1) [Baixar](http://www.livrosgratis.com.br/cat_10/ciencias_da_saude/1) [livros](http://www.livrosgratis.com.br/cat_10/ciencias_da_saude/1) [de](http://www.livrosgratis.com.br/cat_10/ciencias_da_saude/1) [Ciências](http://www.livrosgratis.com.br/cat_10/ciencias_da_saude/1) [da](http://www.livrosgratis.com.br/cat_10/ciencias_da_saude/1) [Saúde](http://www.livrosgratis.com.br/cat_10/ciencias_da_saude/1) [Baixar](http://www.livrosgratis.com.br/cat_11/comunicacao/1) [livros](http://www.livrosgratis.com.br/cat_11/comunicacao/1) [de](http://www.livrosgratis.com.br/cat_11/comunicacao/1) [Comunicação](http://www.livrosgratis.com.br/cat_11/comunicacao/1) [Baixar](http://www.livrosgratis.com.br/cat_12/conselho_nacional_de_educacao_-_cne/1) [livros](http://www.livrosgratis.com.br/cat_12/conselho_nacional_de_educacao_-_cne/1) [do](http://www.livrosgratis.com.br/cat_12/conselho_nacional_de_educacao_-_cne/1) [Conselho](http://www.livrosgratis.com.br/cat_12/conselho_nacional_de_educacao_-_cne/1) [Nacional](http://www.livrosgratis.com.br/cat_12/conselho_nacional_de_educacao_-_cne/1) [de](http://www.livrosgratis.com.br/cat_12/conselho_nacional_de_educacao_-_cne/1) [Educação - CNE](http://www.livrosgratis.com.br/cat_12/conselho_nacional_de_educacao_-_cne/1) [Baixar](http://www.livrosgratis.com.br/cat_13/defesa_civil/1) [livros](http://www.livrosgratis.com.br/cat_13/defesa_civil/1) [de](http://www.livrosgratis.com.br/cat_13/defesa_civil/1) [Defesa](http://www.livrosgratis.com.br/cat_13/defesa_civil/1) [civil](http://www.livrosgratis.com.br/cat_13/defesa_civil/1) [Baixar](http://www.livrosgratis.com.br/cat_14/direito/1) [livros](http://www.livrosgratis.com.br/cat_14/direito/1) [de](http://www.livrosgratis.com.br/cat_14/direito/1) [Direito](http://www.livrosgratis.com.br/cat_14/direito/1) [Baixar](http://www.livrosgratis.com.br/cat_15/direitos_humanos/1) [livros](http://www.livrosgratis.com.br/cat_15/direitos_humanos/1) [de](http://www.livrosgratis.com.br/cat_15/direitos_humanos/1) [Direitos](http://www.livrosgratis.com.br/cat_15/direitos_humanos/1) [humanos](http://www.livrosgratis.com.br/cat_15/direitos_humanos/1) [Baixar](http://www.livrosgratis.com.br/cat_16/economia/1) [livros](http://www.livrosgratis.com.br/cat_16/economia/1) [de](http://www.livrosgratis.com.br/cat_16/economia/1) [Economia](http://www.livrosgratis.com.br/cat_16/economia/1) [Baixar](http://www.livrosgratis.com.br/cat_17/economia_domestica/1) [livros](http://www.livrosgratis.com.br/cat_17/economia_domestica/1) [de](http://www.livrosgratis.com.br/cat_17/economia_domestica/1) [Economia](http://www.livrosgratis.com.br/cat_17/economia_domestica/1) [Doméstica](http://www.livrosgratis.com.br/cat_17/economia_domestica/1) [Baixar](http://www.livrosgratis.com.br/cat_18/educacao/1) [livros](http://www.livrosgratis.com.br/cat_18/educacao/1) [de](http://www.livrosgratis.com.br/cat_18/educacao/1) [Educação](http://www.livrosgratis.com.br/cat_18/educacao/1) [Baixar](http://www.livrosgratis.com.br/cat_19/educacao_-_transito/1) [livros](http://www.livrosgratis.com.br/cat_19/educacao_-_transito/1) [de](http://www.livrosgratis.com.br/cat_19/educacao_-_transito/1) [Educação - Trânsito](http://www.livrosgratis.com.br/cat_19/educacao_-_transito/1) [Baixar](http://www.livrosgratis.com.br/cat_20/educacao_fisica/1) [livros](http://www.livrosgratis.com.br/cat_20/educacao_fisica/1) [de](http://www.livrosgratis.com.br/cat_20/educacao_fisica/1) [Educação](http://www.livrosgratis.com.br/cat_20/educacao_fisica/1) [Física](http://www.livrosgratis.com.br/cat_20/educacao_fisica/1) [Baixar](http://www.livrosgratis.com.br/cat_21/engenharia_aeroespacial/1) [livros](http://www.livrosgratis.com.br/cat_21/engenharia_aeroespacial/1) [de](http://www.livrosgratis.com.br/cat_21/engenharia_aeroespacial/1) [Engenharia](http://www.livrosgratis.com.br/cat_21/engenharia_aeroespacial/1) [Aeroespacial](http://www.livrosgratis.com.br/cat_21/engenharia_aeroespacial/1) [Baixar](http://www.livrosgratis.com.br/cat_22/farmacia/1) [livros](http://www.livrosgratis.com.br/cat_22/farmacia/1) [de](http://www.livrosgratis.com.br/cat_22/farmacia/1) [Farmácia](http://www.livrosgratis.com.br/cat_22/farmacia/1) [Baixar](http://www.livrosgratis.com.br/cat_23/filosofia/1) [livros](http://www.livrosgratis.com.br/cat_23/filosofia/1) [de](http://www.livrosgratis.com.br/cat_23/filosofia/1) [Filosofia](http://www.livrosgratis.com.br/cat_23/filosofia/1) [Baixar](http://www.livrosgratis.com.br/cat_24/fisica/1) [livros](http://www.livrosgratis.com.br/cat_24/fisica/1) [de](http://www.livrosgratis.com.br/cat_24/fisica/1) [Física](http://www.livrosgratis.com.br/cat_24/fisica/1) [Baixar](http://www.livrosgratis.com.br/cat_25/geociencias/1) [livros](http://www.livrosgratis.com.br/cat_25/geociencias/1) [de](http://www.livrosgratis.com.br/cat_25/geociencias/1) [Geociências](http://www.livrosgratis.com.br/cat_25/geociencias/1) [Baixar](http://www.livrosgratis.com.br/cat_26/geografia/1) [livros](http://www.livrosgratis.com.br/cat_26/geografia/1) [de](http://www.livrosgratis.com.br/cat_26/geografia/1) [Geografia](http://www.livrosgratis.com.br/cat_26/geografia/1) [Baixar](http://www.livrosgratis.com.br/cat_27/historia/1) [livros](http://www.livrosgratis.com.br/cat_27/historia/1) [de](http://www.livrosgratis.com.br/cat_27/historia/1) [História](http://www.livrosgratis.com.br/cat_27/historia/1) [Baixar](http://www.livrosgratis.com.br/cat_31/linguas/1) [livros](http://www.livrosgratis.com.br/cat_31/linguas/1) [de](http://www.livrosgratis.com.br/cat_31/linguas/1) [Línguas](http://www.livrosgratis.com.br/cat_31/linguas/1)

[Baixar](http://www.livrosgratis.com.br/cat_28/literatura/1) [livros](http://www.livrosgratis.com.br/cat_28/literatura/1) [de](http://www.livrosgratis.com.br/cat_28/literatura/1) [Literatura](http://www.livrosgratis.com.br/cat_28/literatura/1) [Baixar](http://www.livrosgratis.com.br/cat_30/literatura_de_cordel/1) [livros](http://www.livrosgratis.com.br/cat_30/literatura_de_cordel/1) [de](http://www.livrosgratis.com.br/cat_30/literatura_de_cordel/1) [Literatura](http://www.livrosgratis.com.br/cat_30/literatura_de_cordel/1) [de](http://www.livrosgratis.com.br/cat_30/literatura_de_cordel/1) [Cordel](http://www.livrosgratis.com.br/cat_30/literatura_de_cordel/1) [Baixar](http://www.livrosgratis.com.br/cat_29/literatura_infantil/1) [livros](http://www.livrosgratis.com.br/cat_29/literatura_infantil/1) [de](http://www.livrosgratis.com.br/cat_29/literatura_infantil/1) [Literatura](http://www.livrosgratis.com.br/cat_29/literatura_infantil/1) [Infantil](http://www.livrosgratis.com.br/cat_29/literatura_infantil/1) [Baixar](http://www.livrosgratis.com.br/cat_32/matematica/1) [livros](http://www.livrosgratis.com.br/cat_32/matematica/1) [de](http://www.livrosgratis.com.br/cat_32/matematica/1) [Matemática](http://www.livrosgratis.com.br/cat_32/matematica/1) [Baixar](http://www.livrosgratis.com.br/cat_33/medicina/1) [livros](http://www.livrosgratis.com.br/cat_33/medicina/1) [de](http://www.livrosgratis.com.br/cat_33/medicina/1) [Medicina](http://www.livrosgratis.com.br/cat_33/medicina/1) [Baixar](http://www.livrosgratis.com.br/cat_34/medicina_veterinaria/1) [livros](http://www.livrosgratis.com.br/cat_34/medicina_veterinaria/1) [de](http://www.livrosgratis.com.br/cat_34/medicina_veterinaria/1) [Medicina](http://www.livrosgratis.com.br/cat_34/medicina_veterinaria/1) [Veterinária](http://www.livrosgratis.com.br/cat_34/medicina_veterinaria/1) [Baixar](http://www.livrosgratis.com.br/cat_35/meio_ambiente/1) [livros](http://www.livrosgratis.com.br/cat_35/meio_ambiente/1) [de](http://www.livrosgratis.com.br/cat_35/meio_ambiente/1) [Meio](http://www.livrosgratis.com.br/cat_35/meio_ambiente/1) [Ambiente](http://www.livrosgratis.com.br/cat_35/meio_ambiente/1) [Baixar](http://www.livrosgratis.com.br/cat_36/meteorologia/1) [livros](http://www.livrosgratis.com.br/cat_36/meteorologia/1) [de](http://www.livrosgratis.com.br/cat_36/meteorologia/1) [Meteorologia](http://www.livrosgratis.com.br/cat_36/meteorologia/1) [Baixar](http://www.livrosgratis.com.br/cat_45/monografias_e_tcc/1) [Monografias](http://www.livrosgratis.com.br/cat_45/monografias_e_tcc/1) [e](http://www.livrosgratis.com.br/cat_45/monografias_e_tcc/1) [TCC](http://www.livrosgratis.com.br/cat_45/monografias_e_tcc/1) [Baixar](http://www.livrosgratis.com.br/cat_37/multidisciplinar/1) [livros](http://www.livrosgratis.com.br/cat_37/multidisciplinar/1) [Multidisciplinar](http://www.livrosgratis.com.br/cat_37/multidisciplinar/1) [Baixar](http://www.livrosgratis.com.br/cat_38/musica/1) [livros](http://www.livrosgratis.com.br/cat_38/musica/1) [de](http://www.livrosgratis.com.br/cat_38/musica/1) [Música](http://www.livrosgratis.com.br/cat_38/musica/1) [Baixar](http://www.livrosgratis.com.br/cat_39/psicologia/1) [livros](http://www.livrosgratis.com.br/cat_39/psicologia/1) [de](http://www.livrosgratis.com.br/cat_39/psicologia/1) [Psicologia](http://www.livrosgratis.com.br/cat_39/psicologia/1) [Baixar](http://www.livrosgratis.com.br/cat_40/quimica/1) [livros](http://www.livrosgratis.com.br/cat_40/quimica/1) [de](http://www.livrosgratis.com.br/cat_40/quimica/1) [Química](http://www.livrosgratis.com.br/cat_40/quimica/1) [Baixar](http://www.livrosgratis.com.br/cat_41/saude_coletiva/1) [livros](http://www.livrosgratis.com.br/cat_41/saude_coletiva/1) [de](http://www.livrosgratis.com.br/cat_41/saude_coletiva/1) [Saúde](http://www.livrosgratis.com.br/cat_41/saude_coletiva/1) [Coletiva](http://www.livrosgratis.com.br/cat_41/saude_coletiva/1) [Baixar](http://www.livrosgratis.com.br/cat_42/servico_social/1) [livros](http://www.livrosgratis.com.br/cat_42/servico_social/1) [de](http://www.livrosgratis.com.br/cat_42/servico_social/1) [Serviço](http://www.livrosgratis.com.br/cat_42/servico_social/1) [Social](http://www.livrosgratis.com.br/cat_42/servico_social/1) [Baixar](http://www.livrosgratis.com.br/cat_43/sociologia/1) [livros](http://www.livrosgratis.com.br/cat_43/sociologia/1) [de](http://www.livrosgratis.com.br/cat_43/sociologia/1) [Sociologia](http://www.livrosgratis.com.br/cat_43/sociologia/1) [Baixar](http://www.livrosgratis.com.br/cat_44/teologia/1) [livros](http://www.livrosgratis.com.br/cat_44/teologia/1) [de](http://www.livrosgratis.com.br/cat_44/teologia/1) [Teologia](http://www.livrosgratis.com.br/cat_44/teologia/1) [Baixar](http://www.livrosgratis.com.br/cat_46/trabalho/1) [livros](http://www.livrosgratis.com.br/cat_46/trabalho/1) [de](http://www.livrosgratis.com.br/cat_46/trabalho/1) [Trabalho](http://www.livrosgratis.com.br/cat_46/trabalho/1) [Baixar](http://www.livrosgratis.com.br/cat_47/turismo/1) [livros](http://www.livrosgratis.com.br/cat_47/turismo/1) [de](http://www.livrosgratis.com.br/cat_47/turismo/1) [Turismo](http://www.livrosgratis.com.br/cat_47/turismo/1)